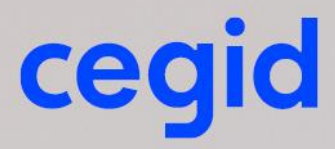

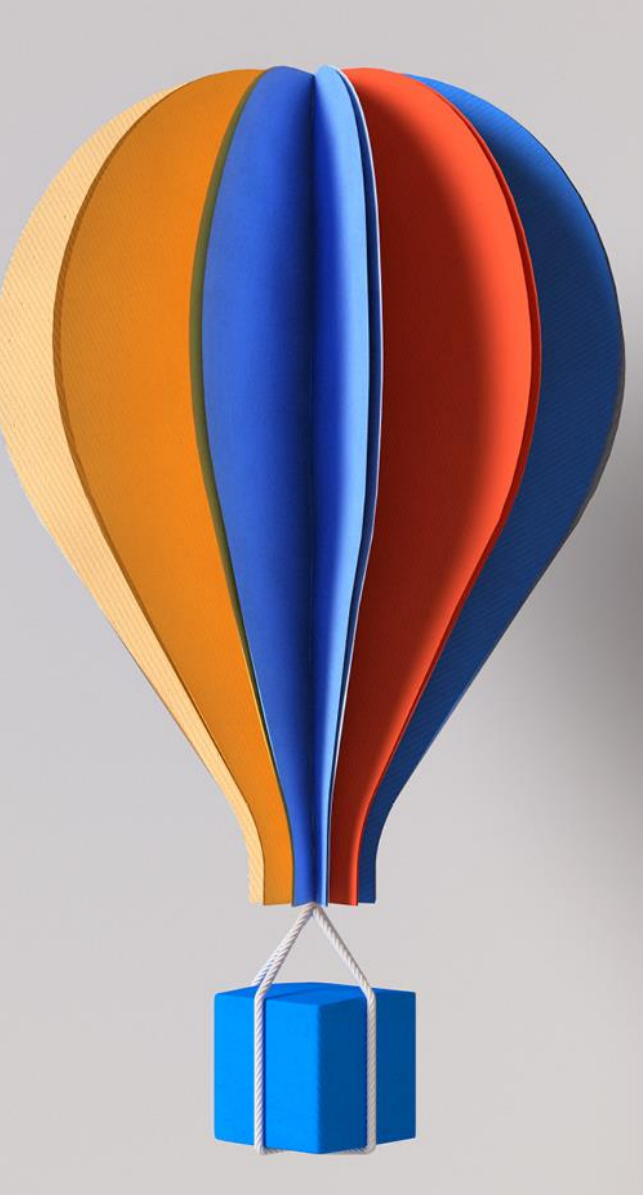

# **Livret de Service Cegid Talentsoft 01/02/2022**

www.cegid.com

## **SOMMAIRE**

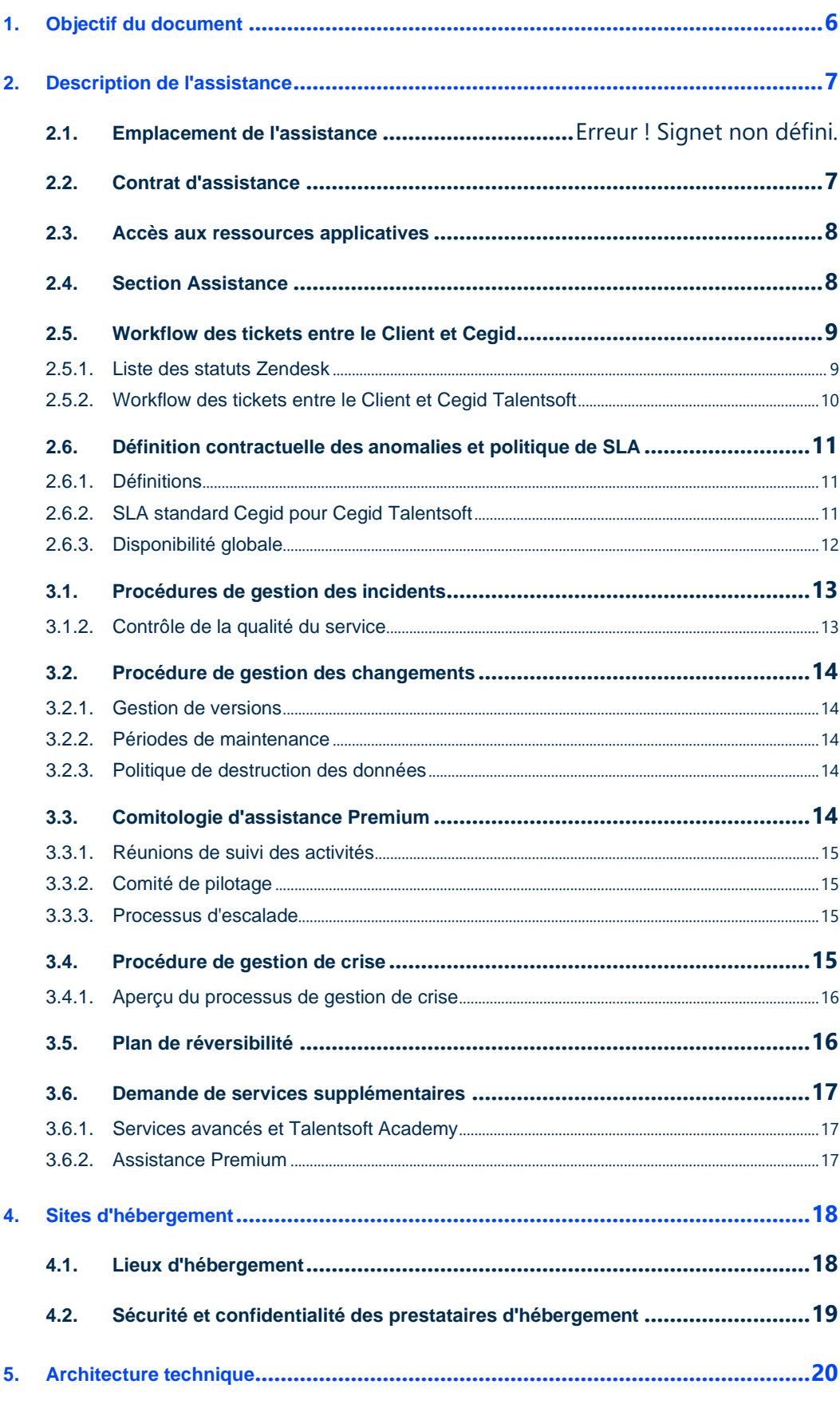

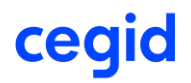

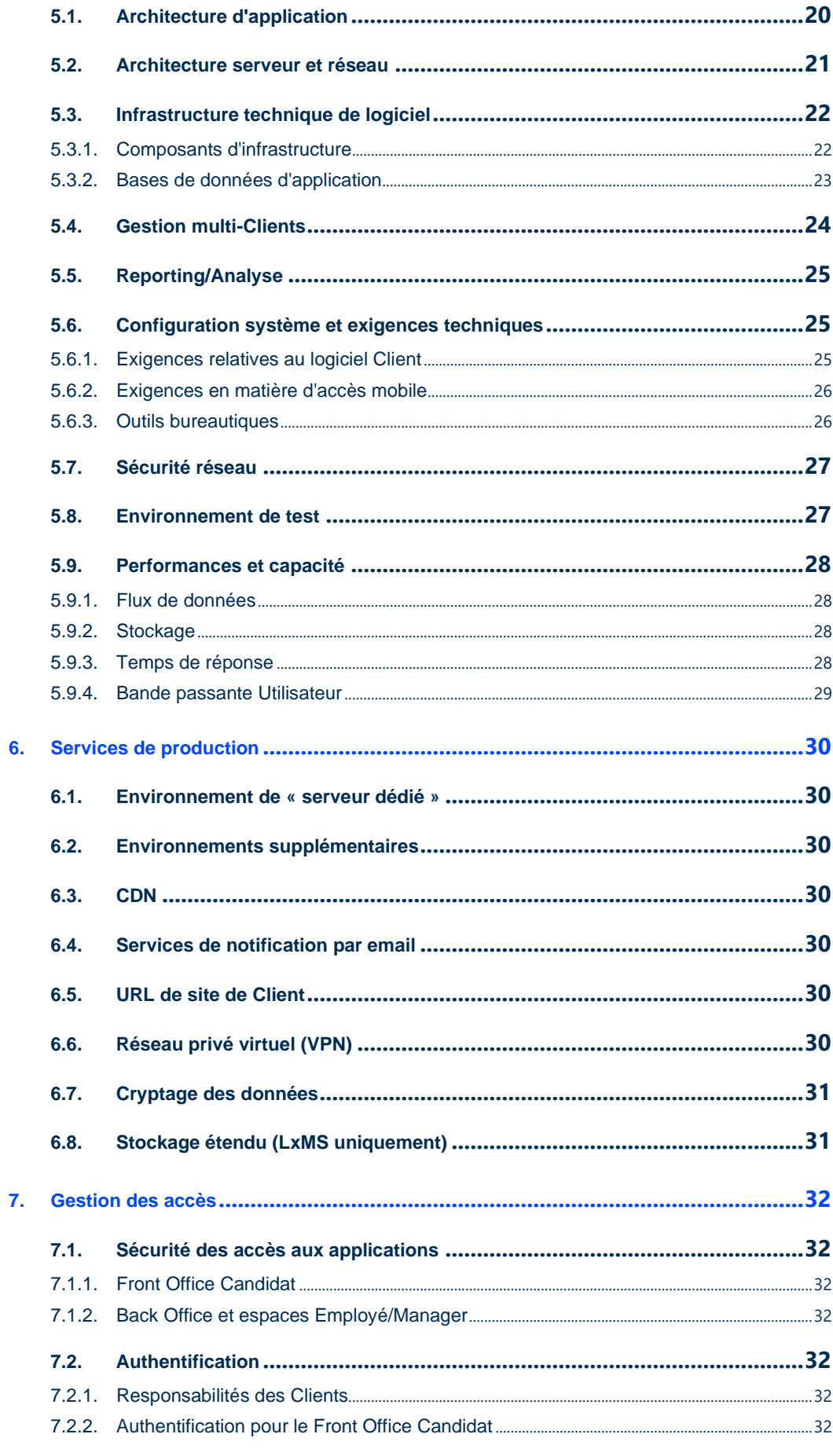

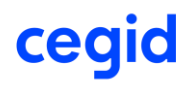

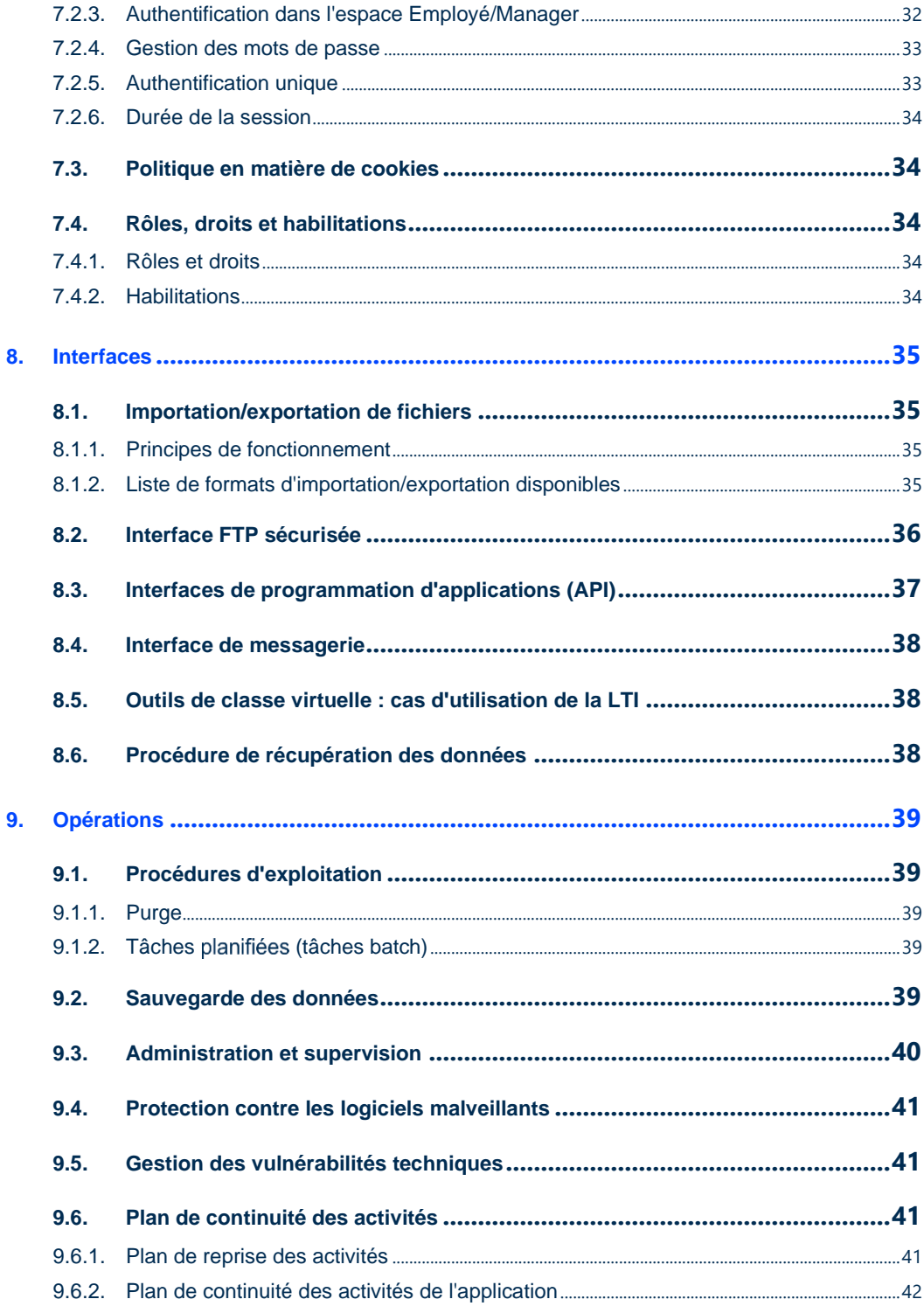

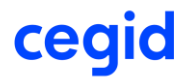

## **HISTORIQUE DES MODIFICATIONS ET DES VALIDATIONS**

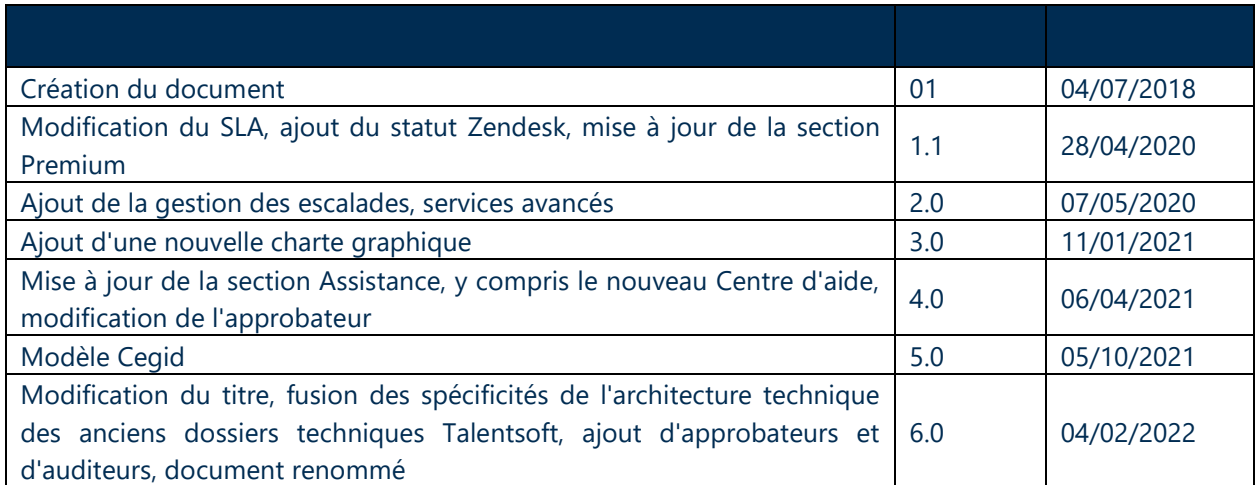

## **Auditeur(s)**

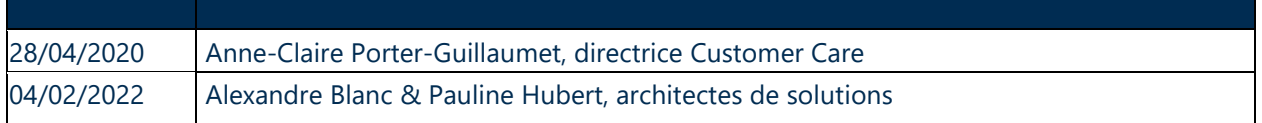

## **Approbateur(s)**

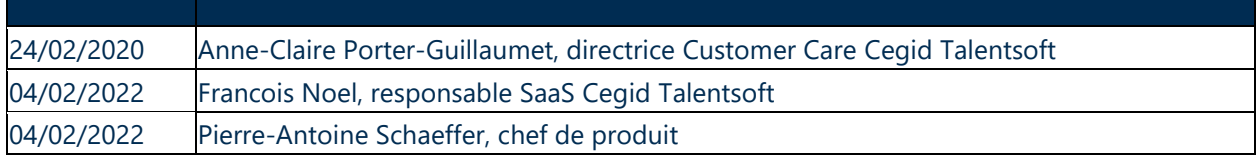

## **Liste de distribution**

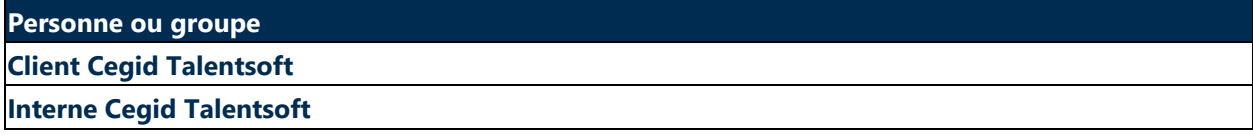

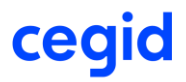

## <span id="page-5-0"></span>**1. OBJET DU LIVRET DE SERVICES**

Le livret de service fait partie intégrante du contrat et explique les dispositions particulières applicables aux services Cegid Talentsoft.

Ce document vise à décrire les mesures prises pour assurer les éléments suivants :

- qualité de l'assistance fournie par Cegid ;
- qualité des processus de suivi et d'escalade des demandes pendant la phase RUN post-projet (phase Build) ;
- RACI de l'assistance ;
- description de l'architecture technique de l'application Cegid Talentsoft, tant pour l'infrastructure Client partagée que pour l'infrastructure spécifique au Client.

Ce document est mis à jour à chaque évolution de l'environnement technique du service Cegid Talentsoft.

Il existe des documents supplémentaires qui complètent le présent livret de services afin d'aborder un sujet spécifique.

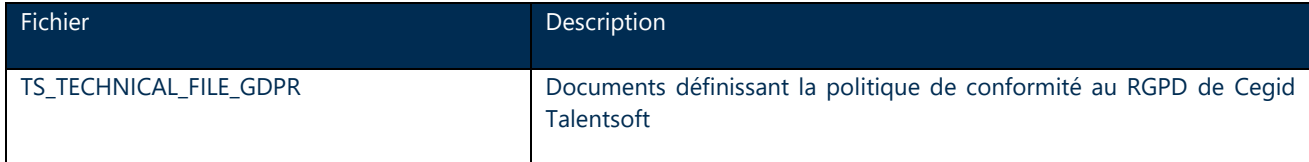

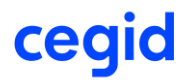

## <span id="page-6-0"></span>**2. DESCRIPTION DE L'ASSISTANCE**

## 2.1. Localisation des équipes d'assistance

Les équipes d'assistance Customer Care de Cegid Talentsoft sont basées en France (Boulogne-Billancourt et Nantes), aux Pays-Bas (La Haye), en Allemagne (Cologne), au Danemark (Copenhague), en Suède (Stockholm) et au Canada (Montréal). Les demandes d'assistance peuvent être faites en français, anglais, allemand, néerlandais, espagnol, suédois et danois.

Les tickets d'assistance doivent être émis via le Centre d'aide de la Communauté Talentsoft (TS Community), un outil de ticketing disponible via Internet pour tous les Clients ayant un contrat d'assistance.

## 2.2. Contrat d'assistance

<span id="page-6-1"></span>Cegid propose deux types d'offres d'assistance pour Cegid Talentsoft :

Offre d'assistance standard (incluse dans la licence). Elle permet de :

- créer des demandes d'assistance via TS Community ;
- accéder à de nouvelles fonctionnalités de produit via TS Community ;
- accéder à la documentation produit via TS Community ;
- participer à des ateliers sur les meilleures pratiques animés par la communauté de Clients.

Offre Premium (disponible en option). Elle donne accès à :

- consultant Cegid Talentsoft dédié ;
- démonstrations contextualisées des nouvelles fonctionnalités ;
- comité de surveillance de la qualité ;
- comité de pilotage ;
- indicateurs de suivi de l'engagement de service.

En plus de ces deux types de contrats d'assistance, les Clients en phase Run ont accès à la formation produit via la Talentsoft Academy et à une large gamme d'offres de services qu'il est possible de commander après la phase de projet, appelés « Advanced Services ».

Résumé de nos offres de services en phase Run :

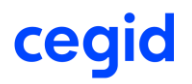

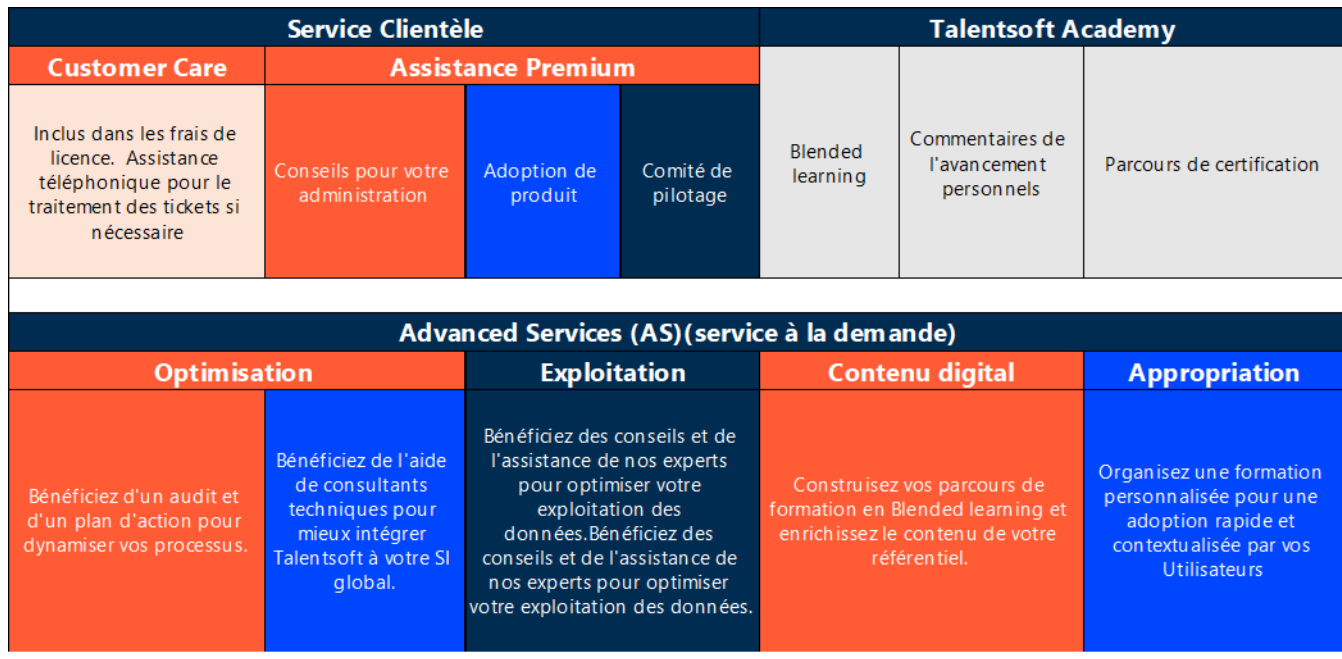

## 2.3. Accès aux ressources applicatives

<span id="page-7-0"></span>La communauté Talentsoft est un espace collaboratif où vous pouvez vous connecter et collaborer avec plus de six mille (6 000) experts en RH. Il s'agit également d'une ressource incontournable pour les articles produits, les FAQ, les guides d'utilisation, les didacticiels et autres contenus informatifs, ainsi que pour les dernières actualités des RH, les fonctionnalités, les forums et les événements. C'est aussi le point d'entrée pour déclarer les tickets d'assistance via le Centre d'aide.

La documentation est classée par module Cegid Talentsoft.

La fonctionnalité de recherche effectue des recherches dans toutes les ressources disponibles.

Les Clients peuvent donner des droits d'accès à la base documentaire Cegid Talentsoft à un ou plusieurs Utilisateurs.

Le manuel Utilisateur de la communauté est accessible en ligne sur TS Community.

## **2.4. Section Assistance**

<span id="page-7-1"></span>Les tickets d'assistance sont émis via la section Centre d'aide de la communauté Talentsoft, un outil d'assistance disponible pour tous les administrateurs des Clients. Il est de la responsabilité du Client de soumettre ses demandes. Pour créer un nouveau ticket, les formulaires sont accessibles :

- au bas de chaque article ;
- au bas de la page du Centre d'aide ;
- sur la page « Mes Activités ».

TS Community est accessible 24 h/24 et 7 j/7 ; les demandes sont traitées par une équipe fonctionnelle, du lundi au vendredi de 8 h 30 à 18 h 30 CET / 9 h 00 à 17 h 00 EST.

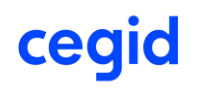

Cet outil est compatible avec **Google Chrome** ou **Microsoft Edge**. Les navigateurs tels que Firefox ne prennent pas en charge toutes les fonctionnalités des pages Communauté et des problèmes de lenteur de chargement ou de pages invalides peuvent survenir.

Lorsqu'ils soumettent des demandes, les administrateurs doivent préciser les informations suivantes :

- le type et la gravité de la demande,
- les actions entreprises ayant mené à la génération de l'anomalie,
- une brève description du problème,
- une capture d'écran complète avec la date et l'heure de l'incident.

Les anomalies sont décrites dans la section 3.5.

Les demandes de configuration impliquent des actions techniques ou fonctionnelles que l'administrateur ne peut réaliser faute d'accès nécessaire.

A la clôture du ticket, une évaluation à chaud est envoyée au Client afin d'obtenir son avis et d'améliorer la qualité de notre service.

## <span id="page-8-1"></span><span id="page-8-0"></span>2.5. Workflow des tickets entre le Client et Cegid

## **2.5.1. Liste des statuts Zendesk**

Le tableau ci-dessous explique les différents statuts Zendesk (outil de gestion de tickets) avec le demandeur correspondant pour la progression du ticket.

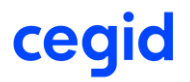

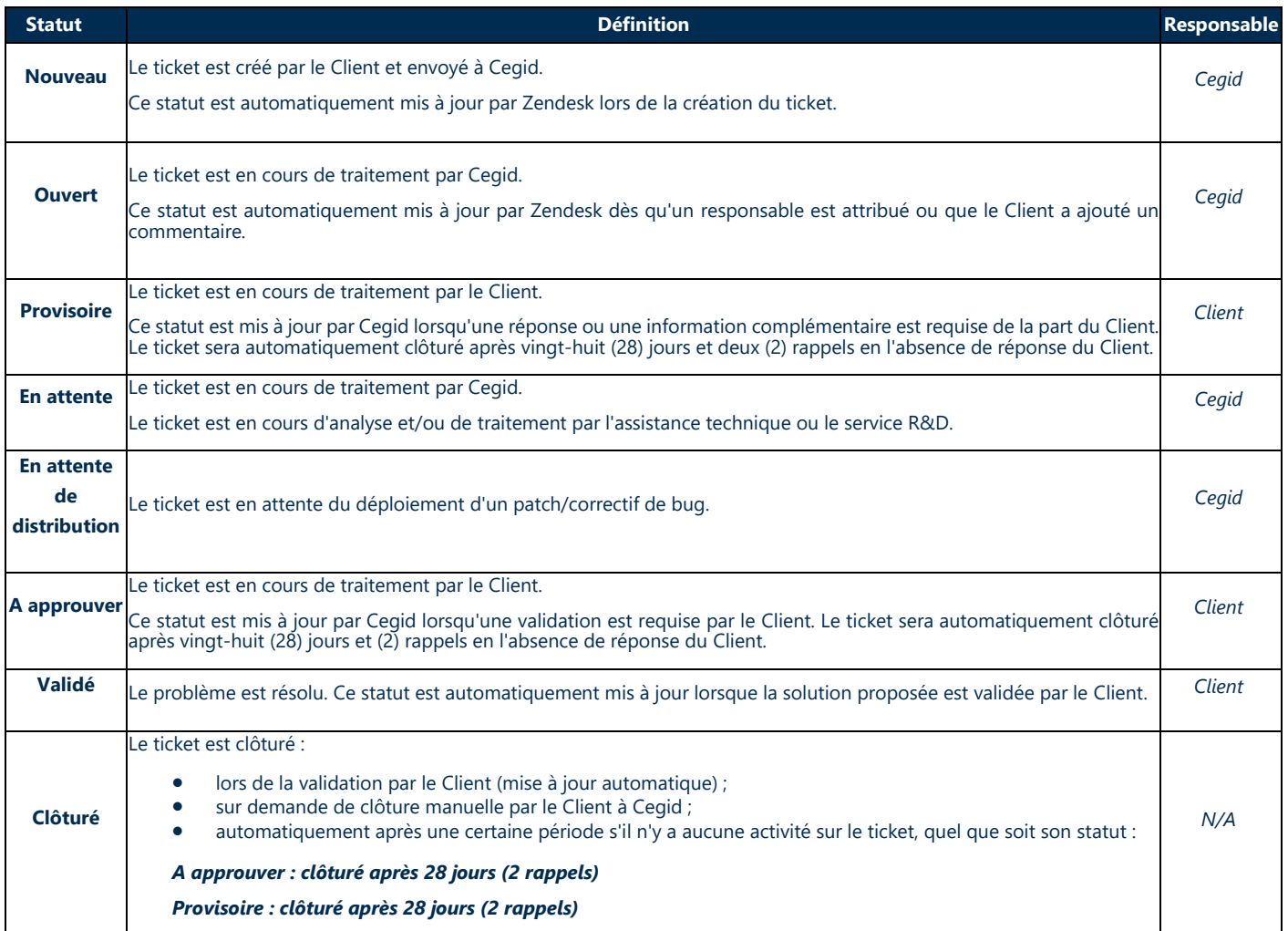

## **2.5.2. Workflow des tickets entre le Client et Cegid Talentsoft**

<span id="page-9-0"></span>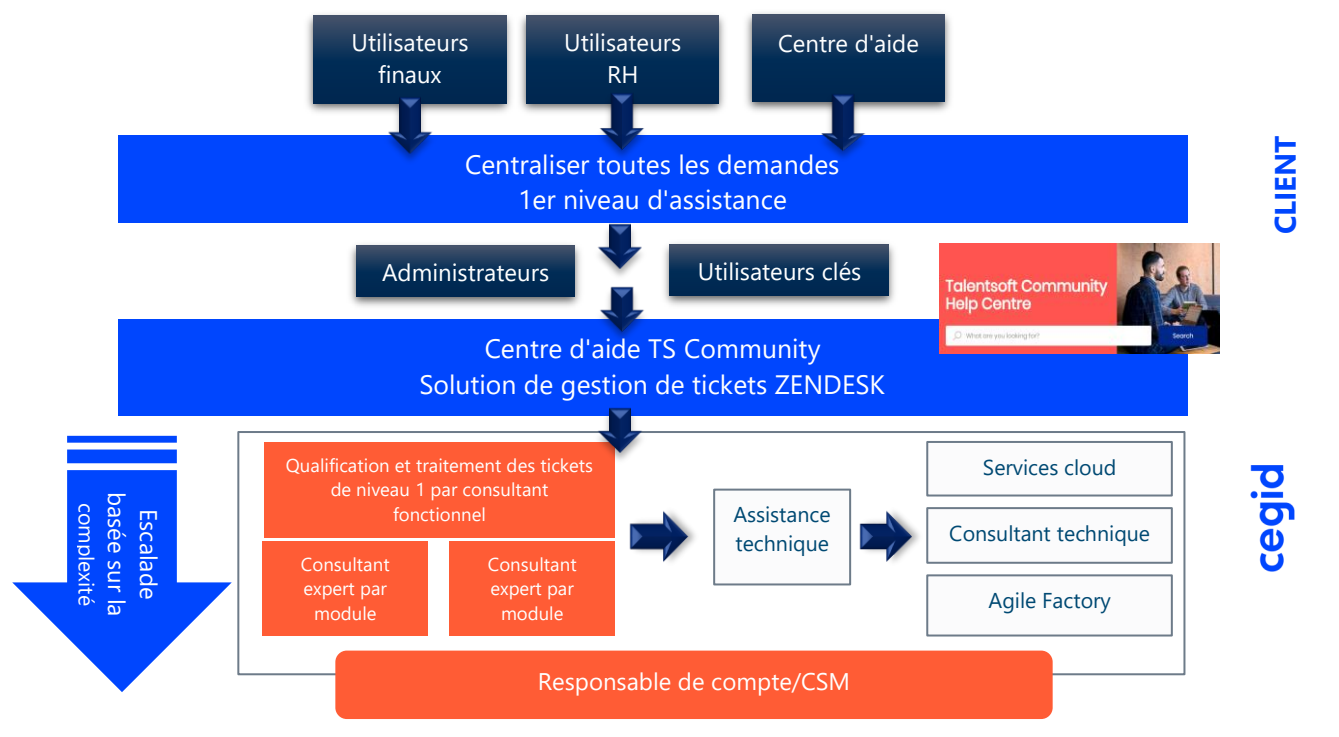

## cegid

## <span id="page-10-1"></span><span id="page-10-0"></span>2.6. Définition contractuelle des anomalies et politique de SLA

## **2.6.1. Définitions**

Une anomalie est une défaillance, un incident, un dysfonctionnement ou un comportement anormal, qui diffère du comportement attendu tel que documenté par la solution. L'indisponibilité totale ou partielle de l'application, ou la dégradation des performances, qui perturbe ou interrompt l'utilisation de la solution est également considérée comme une anomalie.

Les anomalies devant être qualifiées par Cegid sont classifiées en trois catégories :

#### **Anomalie bloquante :**

- Dysfonctionnements rendant impossible l'exécution de tâches essentielles, entraînant une interruption des activités RH.
- Dysfonctionnements qui ne disposent d'aucun moyen de contournement.
- Interruptions dans les tests de fonctionnalités et, plus précisément, les anomalies qui :
	- o Altèrent les données ou leur cohérence.
	- o Bloquent le flux des processus métier.
	- o Produisent des résultats inexploitables pour les processus métier.

#### **Anomalies majeures :**

- Dysfonctionnements rendant impossible l'exécution d'une tâche, mais pour lesquels des solutions de contournement existent :
	- o Le système peut être utilisé, mais avec une qualité de fonctionnement réduite.
	- o L'anomalie perturbe l'exécution de l'action, mais n'empêche pas les Utilisateurs de pouvoir tester les autres fonctions.

#### **Anomalies mineures :**

- Dysfonctionnements pour lesquels il existe des solutions de contournement et qui n'ont pas d'incidence sur d'autres fonctionnalités :
	- o L'impact sur l'utilisation de l'application est insignifiant.
	- o Exemples : anomalies qui modifient l'ergonomie du système.

## **2.6.2. SLA standard Cegid pour Cegid Talentsoft**

#### <span id="page-10-2"></span>**Temps de résolution des anomalies**

Les accords de niveau de service (SLA) dépendent de la gravité de l'anomalie, telle que définie par le Client :

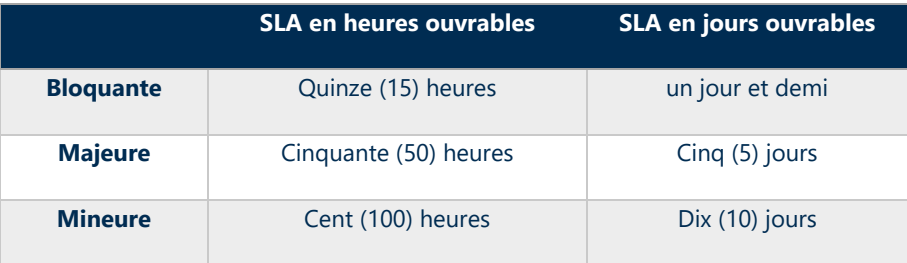

Les heures de travail de l'équipe du service Clientèle de Cegid Talentsoft sont du lundi au vendredi de 8 h 30 à 18 h 30 CET et de 9 h 00 à 17 h 00 EST.

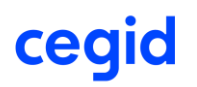

Les accords de niveau de service (SLA) commencent dès que les incidents sont soumis via TS Community pendant les heures d'ouverture ou au début du jour suivant. La période d'assistance prend fin lorsque Cegid confirme une solution définitive ou une solution de contournement.

Le temps pris pour traiter le ticket de « Provisoire » et « En attente d'approbation » est déduit du temps de traitement total.

#### **Période SLA = (Date d'acceptation de la solution ou de la solution de contournement - Date de création) - Temps pendant lequel le ticket était « Provisoire ».**

Le prix du SLA est inclus dans le prix de l'abonnement à la licence.

## **2.6.3. Disponibilité du SaaS**

<span id="page-11-0"></span>Cegid s'engage à mesurer ses normes de service à l'aide de l'indicateur suivant :

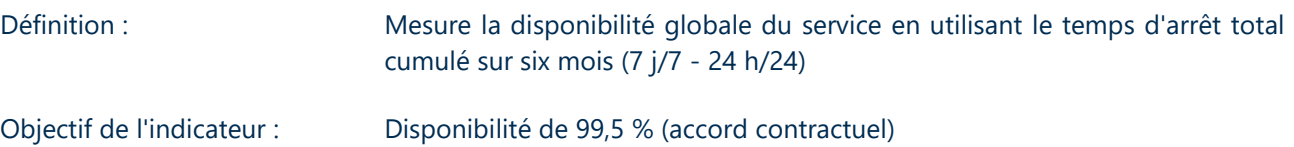

#### **Calcul de la disponibilité (%)**

[ \* Disponibilité maximale sur 6 mois / (Accessibilité maximale sur 6 mois - Temps d'inaccessibilité (minutes))] x 100

\* Nombre total de minutes de disponibilité sur 6 mois = 60 minutes x 24 heures x 30 jours x 6 mois = 259 200 minutes

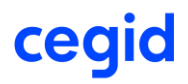

## **3. PROCESSUS DE MAINTENANCE EN PHASE RUN**

## 3.1. Procédures de gestion des incidents

<span id="page-12-0"></span>Les demandes d'assistance suivent la procédure mentionnée ci-dessous. Selon le type de demande, les étapes 2 à 5 peuvent être les étapes finales du workflow.

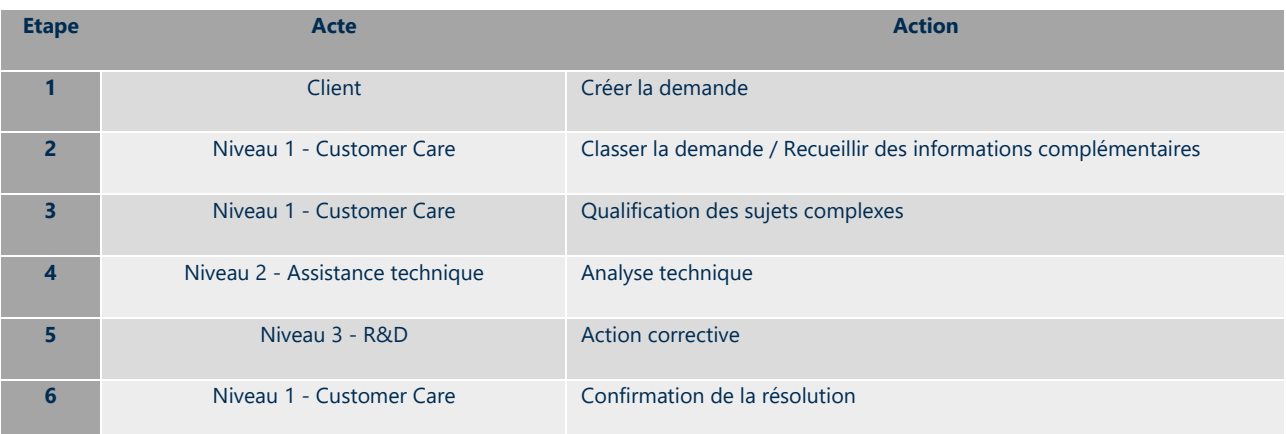

## **3.1.1. Matrice RACI pour les activités d'assistance :**

- **R** : *Responsable*
- **A** : *Approbateur*
- **C** : *Consulté*
- **I** : *Informé*

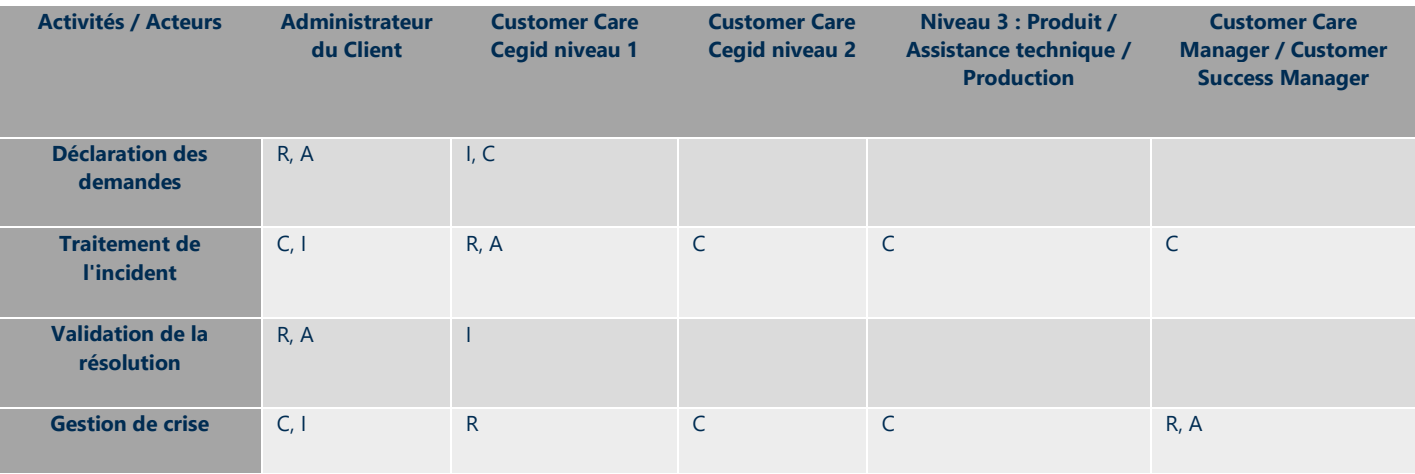

## **3.1.2. Contrôle de la qualité du service**

<span id="page-12-1"></span>Il existe plusieurs mesures de contrôle pour garantir la qualité du service :

- examen hebdomadaire des indicateurs par la direction Customer Care, avec plans d'amélioration et suivi des actions ;
- examen des évaluations à chaud des Clients et plans d'amélioration ;
- examen quotidien par la tour de contrôle des files d'attente de tickets ;
- règles d'alerte préventive en cas d'escalade Client potentielle ou de violation de SLA identifiée dans [l](http://www.cegid.com/)'[outil de](http://www.cegid.com/) gestion des tickets.

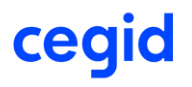

## 3.2. Procédure de gestion des changements

<span id="page-13-0"></span>Chaque semaine, Cegid effectue une mise à niveau de la version de Cegid Talentsoft qui implique la distribution de correctifs et de nouvelles fonctionnalités.

Chaque développement est testé par l'ingénieur responsable avant d'être compilé dans une version. Un processus de qualification rigoureux est utilisé pour chaque version avant le déploiement. Cegid utilise plus de vingt-cinq mille (25 000) tests automatiques qui doivent être passés avec succès avant que la nouvelle version puisse être présentée au comité de déploiement. La direction du service Clientèle dispose des droits d'approbation finale pour le déploiement en production.

Les versions sont mises en ligne chaque lundi soir après 18 heures CET, sans faute. Les environnements de test et de production sont déployés en même temps.

## **3.2.1. Gestion de versions**

<span id="page-13-1"></span>De nouvelles versions de l'application Cegid Talentsoft sont publiées chaque semaine.

Cegid publie la documentation correspondant aux nouvelles fonctionnalités sur TS Community.

Par défaut, les nouvelles fonctionnalités sont livrées en mode désactivé. Il est possible de les activer en émettant une demande auprès du service Customer Care Cegid ou en activant les nouveaux droits ou la nouvelle configuration dans le logiciel.

La documentation sur chaque fonctionnalité nouvellement distribuée et désactivée est publiée au plus tard le jour où la fonctionnalité est mise en ligne.

Les équipes Produit de Cegid peuvent décider de distribuer, directement en production, des fonctionnalités très attendues ou des fonctionnalités qui amélioreront significativement l'utilisation ou le fonctionnement du logiciel. Dans ce cas, la documentation est transmise avant la mise en ligne.

Si, pour des raisons techniques, une fonctionnalité majeure ayant un impact sur l'ergonomie ou le fonctionnement de l'application doit être distribuée directement en production, la documentation correspondante est transmise avant la mise en ligne. Un rappel est envoyé deux mois avant la mise en ligne de la fonctionnalité.

#### **3.2.2. Périodes de maintenance**

<span id="page-13-2"></span>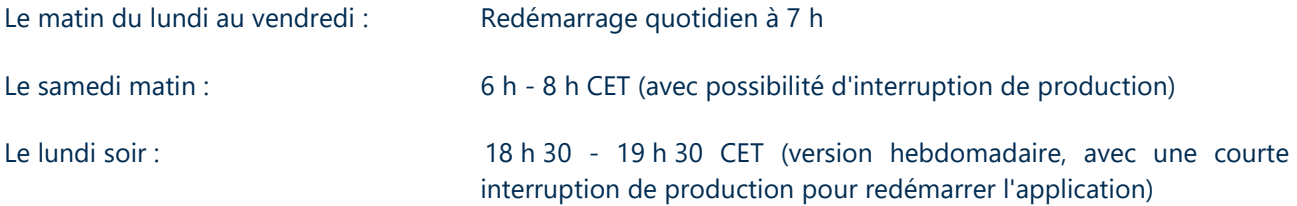

Les maintenances planifiées sont communiquées sur TS Community, au minimum une semaine avant la date de maintenance, dans la section « Maintenance et interruptions informatiques ».

## **3.2.3. Politique de destruction des données**

<span id="page-13-3"></span>En cas de résiliation du contrat ou de changement de plateforme logicielle, Cegid s'engage à supprimer toutes les données Client (y compris la base de données, l'URL et les sauvegardes). Cegid fournira aux Clients une déclaration de destruction des données. Les données sont supprimées 60 à 90 jours après la fin du contrat.

## 3.3. Comitologie d'assistance Premium

<span id="page-13-4"></span>Cegid organise régulièrement des réunions de comité pour gérer les partenariats d'assistance Premium.

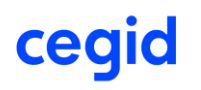

## **3.3.1. Réunions de suivi des activités**

<span id="page-14-0"></span>**Fréquence** : une fois par semestre

#### **Ordre du jour** :

- suivi des actions menées depuis la dernière réunion ;
- nouvelles actions à mener ;
- questions fonctionnelles sur le logiciel ;
- développements des produits ;
- définition de délais pour les actions prises pendant la réunion du comité.

#### **Participants** :

- Cegid : consultant dédié
- Client : administrateur central

## **3.3.2. Comité de pilotage**

#### <span id="page-14-1"></span>**Fréquence** : deux fois par an

#### **Ordre du jour :**

- mises à jour ;
- présentation du travail réalisé au cours de la période ;
- examen des indicateurs ;
- gestion des risques ;
- gestion du budget ;
- suivi de la facturation ;
- étapes suivantes.

#### **Participants :**

- Cegid : consultant dédié, Customer Success Manager, responsable de compte
- Client : administrateur central

## **3.3.3. Processus d'escalade**

<span id="page-14-2"></span>En cas de litige sur un problème, les Clients peuvent préciser dans leur ticket qu'ils souhaitent être contactés par le service Customer Success ou un Customer Care Manager. Une conférence téléphonique sera alors organisée dans les cinq (5) jours suivant l'envoi de la demande.

## 3.4. Procédure de gestion de crise

<span id="page-14-3"></span>L'objectif du processus de gestion de crise est de prévenir et d'atténuer les dommages de la crise en déclenchant un suivi efficace et régulier des actions qu'il n'est pas possible de traiter par des processus standard afin de résoudre rapidement la crise.

La procédure de gestion de crise de Cegid comprend la gestion de tous les types d'incidents, y compris ceux qui ont un impact sur le service, mais aussi les alertes de sécurité. La procédure inclut un processus d'escalade qui peut faire remonter l'incident jusqu'à la direction exécutive de Cegid. La procédure de gestion de crise est organisée autour d'une interface unique créée par l'équipe du Service Client.

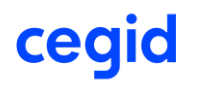

Les processus de gestion de crise sont déclenchés dans les circonstances suivantes :

- en cas de force majeure, d'incident bloquant pour lequel une solution de contournement ou un correctif n'a pas été fourni dans un délai raisonnable ou de situations dégradées prolongées sur une durée inacceptable : **CODE ORANGE** ;
- incident de blocage généralisé ou situation dégradée : **CODE ROUGE** ;
- toutes les alertes de sécurité (connues ou potentielles) qui mettent en danger les données Client : **CODE NOIR**.

## **3.4.1. Aperçu du processus de gestion de crise**

<span id="page-15-0"></span>La première action consiste à déclencher la création d'une « cellule de crise ».

Cette dernière identifie les Clients qui sont potentiellement impactés et établit un plan de communication afin d'informer les Clients impactés.

Dans le cas d'un code noir confirmé, la cellule de crise de Cegid est activée et gérée par le DPO et l'ISSM. La cellule identifie les Clients susceptibles d'être impactés et communique avec eux par l'intermédiaire des représentants qui ont été désignés dans la phase de projet comme représentants de la sécurité (ISSM ou équivalent).

Dans les autres situations (code rouge et code orange), la cellule de crise comprend, sans s'y limiter, le(s) consultant(s) en charge de l'incident, le manager de l'incident, les managers du service Clientèle, le représentant ISSM de Cegid ou un membre de son équipe, un représentant des services cloud et un représentant du service R&D. La cellule de crise fonctionne de la même manière que pour la gestion des incidents. Ainsi, des procédures de communication régulière, de résolution et de retour d'information postcrise sont mises en place.

La cellule est démantelée une fois le problème complètement résolu, les Clients informés de la résolution et le rapport d'incident créé. Le rapport d'incident comprend un résumé de l'incident, l'analyse avec la cause d'origine, les actions correctives et les éventuelles mesures préventives. La direction de Cegid réalise ensuite une analyse et un plan d'action d'amélioration (si nécessaire) en fonction des enseignements tirés des incidents.

Le processus de gestion de crise comprend des communications régulières à la direction de Cegid et à la direction exécutive si nécessaire.

## 3.5. Plan de réversibilité

<span id="page-15-1"></span>Le contrat stipule que les données stockées dans la base de données du Client appartiennent à ce dernier (voir le contrat d'abonnement). En cas de cessation des relations contractuelles, et au plus tard soixante jours à compter de la date de cessation des relations contractuelles, Cegid retransmet au Client toutes les données et informations reçues du Client dans le cadre de l'exécution du présent contrat. Pour permettre au Client d'exploiter les données en question, les données sont retransmises en format texte .csv sans aucune altération de la structure logique de ces données.

Cegid s'engage à fournir au Client des informations sur la signification des colonnes et des liens entre les données des différents fichiers, afin de permettre au Client d'exploiter les données renvoyées.

Cegid s'engage à ne pas conserver de copies des données du Client et à ne pas utiliser les données à quelque fin que ce soit.

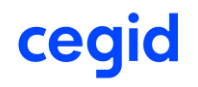

Dès réception de la demande du Client, une conférence téléphonique est organisée entre le Customer Success Manager, le Client ou son représentant, et le Service Client. Cette réunion a pour but de présenter le format de fichier de transfert de données et les procédures de transfert (SFTP/outil de transfert de fichiers du Client). Au cours de cette réunion, une date est planifiée pour le transfert de données.

Une fois la date de transfert des données fixée, le Service Client fournit au Client les fichiers de transfert des données. Le Client accuse formellement réception de toutes les données. Après la réception, Cegid ferme la version de l'application du Client et détruit toutes les sauvegardes.

<span id="page-16-0"></span>Le Service Client fournit au Client un certificat de destruction.

## <span id="page-16-1"></span>3.6. Demande de services supplémentaires

## **3.6.1. Advanced Services et Talentsoft Academy**

Le Client peut, à tout moment, émettre une demande de services supplémentaires. Cette demande peut se faire par le biais d'un ticket TS Community ou par l'intermédiaire du Customer Success Manager/responsable de compte. Cegid fournit le devis correspondant dans les quinze (15) jours ouvrables.

Pour les demandes plus complexes, une conférence téléphonique peut être programmée avec l'équipe Services avant de remettre le devis au Client.

## **3.6.2. Assistance Premium**

<span id="page-16-2"></span>Une demande pour ce service peut être faite en contactant votre représentant commercial.

L'assistance Premium est un service d'assistance renforcé, assuré par une équipe de consultants experts de la solution. Ces consultants maîtrisent les configurations de leur Client et sont experts dans le contexte et les défis stratégiques de ce dernier Client. Le service est structuré autour de quatre (4) axes :

- faciliter l'administration quotidienne du Client en créant une relation étroite et en assurant un suivi régulier ;
- veiller à ce que le Client tire le meilleur parti de sa Solution en assurant le bon niveau d'information, de formation et de conseil ;
- gérer la qualité de service et les projets SIRH du Client en phase Run en animant des comités ; conseiller dans la prise de décision et le suivi du plan d'action ;
- contrôler et faire évoluer des intégrations spécifiques en établissant une gouvernance technique dédiée.

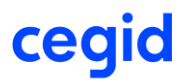

## <span id="page-17-0"></span>**4. SITES D'HEBERGEMENT**

## 4.1. Lieux d'hébergement

<span id="page-17-1"></span>Cegid dispose actuellement de plusieurs centres de données dans le monde entier afin de permettre à ses Clients d'accéder à l'application Cegid Talentsoft et de respecter les réglementations en matière de confidentialité des données dans leur pays d'origine.

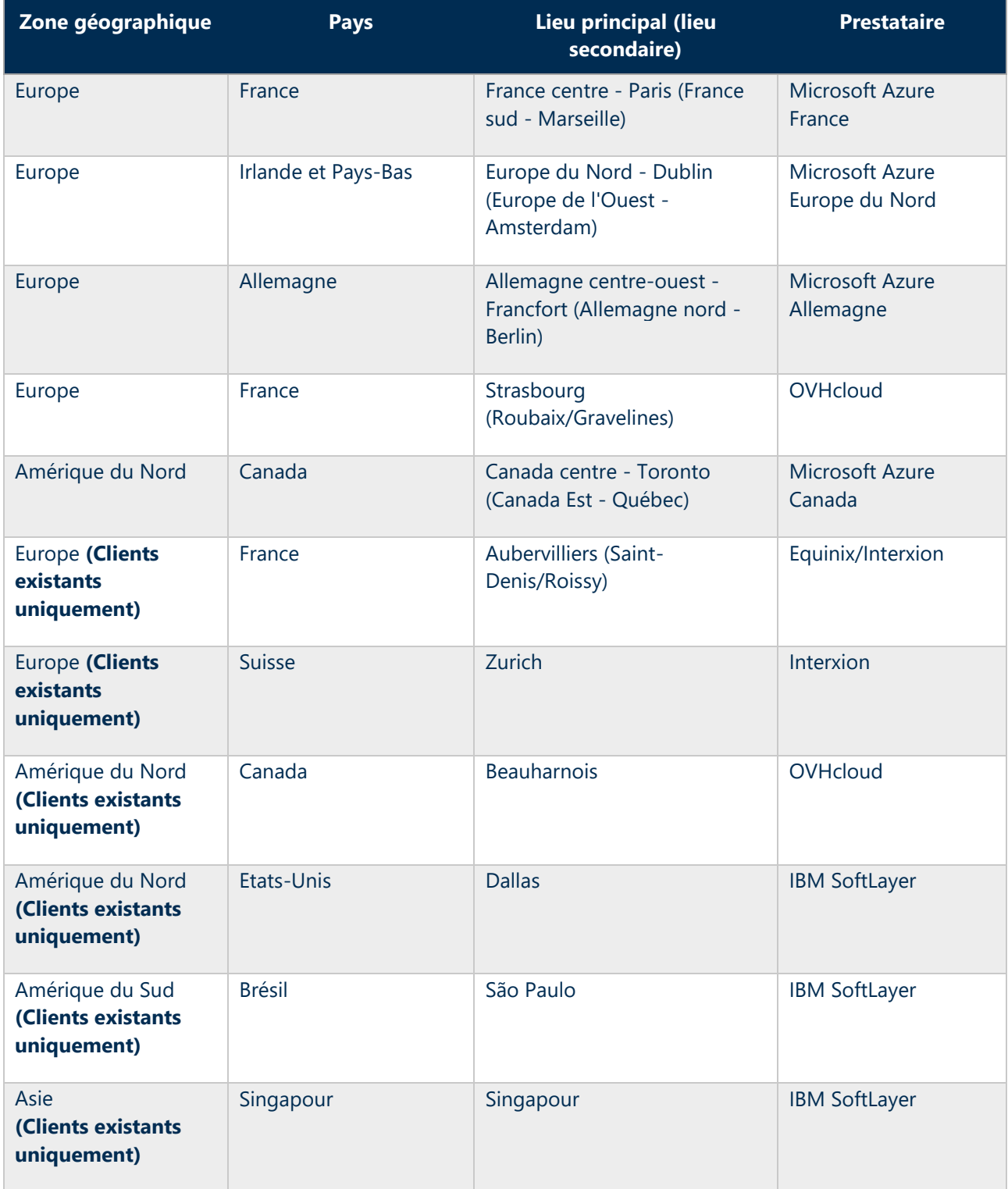

## 4.2. Sécurité et confidentialité des prestataires d'hébergement

<span id="page-18-0"></span>Nous évaluons et sélectionnons nos centres d'hébergement selon des critères stricts de sécurité, de confidentialité, de qualité et de disponibilité. Le fait de disposer de plusieurs centres nous permet d'être plus réactifs dans la mise en place de nouvelles instances Client, de partager les risques et les charges de travail entre plusieurs prestataires, et d'augmenter notre capacité de manière rapide et indépendante.

Le fournisseur cloud et Cegid sont liés par un contrat qui comprend une clause de confidentialité. La liste des personnes autorisées à accéder aux données est revue régulièrement.

La structure juridique de Cegid est basée en France et les centres de données de Cegid Talentsoft pour les Clients européens sont basés dans l'Union européenne (y compris la France). Cegid garantit que la base de données est et sera toujours située en Europe pour tous les Clients européens. Cette garantie s'applique également aux sauvegardes.

Cegid peut donc garantir une protection complète contre le US Patriot Act à tous les Clients qui souhaitent s'en protéger.

Nos centres d'hébergement ont en commun les caractéristiques suivantes :

- centres de données conçus avec des niveaux élevés de redondance pour des solutions à très haute disponibilité (niveau trois (3) ou équivalent) ;
- système de communication haut débit reposant sur un réseau de fibre optique longue distance entièrement redondant ;
- normes les plus élevées en matière de sécurité active ;
- souci permanent de l'efficacité énergétique et volonté de limiter tout impact environnemental.

Les centres de données utilisés par Cegid possèdent de solides certifications. Pour plus d'informations, reportez-vous à la documentation suivante :

- Microsoft Azure : <https://docs.microsoft.com/en-us/compliance/regulatory/offering-home>
- Equinix :<https://www.equinix.com/data-centers/design/standards-compliance/>
- OVH :<https://www.ovhcloud.com/en/enterprise/products/hosted-private-cloud/safety-compliance/>
- Interxion :<https://www.interxion.com/uk/why-interxion/awards-accreditations-memberships>
- IBM Softlayer :<https://www.ibm.com/cloud/compliance/global>

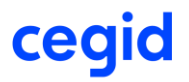

## <span id="page-19-0"></span>**5. ARCHITECTURE TECHNIQUE**

L'application Cegid Talentsoft est basée sur une architecture à trois (3) niveaux :

- les postes de travail des Utilisateurs utilisent un navigateur Web et doivent avoir un accès à Internet ;
- les serveurs d'applications répondent aux demandes HTTPS ;
- les serveurs de données ne sont accessibles que depuis les serveurs d'applications. Ils hébergent les moteurs de recherche de la base de données, ainsi que les données Client.

Les principes sous-jacents de l'architecture technique de Cegid Talentsoft permettent :

- la séparation des Clients à des fins de sécurité, de confidentialité et de disponibilité ;
- un haut niveau de personnalisation de l'environnement de chaque Client sans impact sur les autres Clients, tout en maintenant l'uniformité du progiciel ;
- l'hébergement dans des centres de données qui répondent aux exigences de Cegid.

Bien que l'architecture de Cegid Talentsoft permette de nombreuses options, certaines d'entre elles ne sont pas disponibles lorsque l'on utilise les méthodologies de projet Plug & Play ou Adjust & Play, et certaines ne sont pas non plus disponibles en fonction du périmètre fonctionnel. Ces méthodologies reposent sur un temps d'exécution court et la réutilisation de paramètres par défaut pour la plupart des aspects de la solution. Les paramètres natifs des méthodologies Plug & Play et Adjust & Play sont décrits dans l'offre commerciale.

## 5.1. Architecture d'application

<span id="page-19-1"></span>La solution Cegid Talentsoft est composée de plusieurs unités logiques qui sont toutes intégrées dans une seule application :

- un espace personnel. C'est la partie utilisée par les employés et les managers. Cette zone permet d'accéder à des indicateurs personnalisés, d'agir en cas de besoin et de naviguer dans l'ensemble de l'application ;
- un Back Office. Cette partie est principalement utilisée par les équipes RH. Le Back Office est utilisé pour tous les processus de gestion des talents : recrutement, évaluations, mobilité, rémunération, formation, revue de personnel, etc. Le Back Office est sous-divisé en deux grands groupes : le Back Office d'acquisition des talents et le Back Office de gestion des talents.
- un ou plusieurs Front Office(s). Les Front Offices permettent aux candidats et aux employés de consulter les offres d'emploi, de postuler et de soumettre leurs CV, de gérer leurs candidatures et de s'inscrire à des listes de diffusion. Il est possible d'exécuter plusieurs Front Offices qui correspondent à plusieurs portails Internet ou Intranet, chacun ayant des fonctionnalités et des chartes graphiques différentes.
- toutes les informations peuvent être constituées au sein d'une base de données commune dans le module Talentsoft Core HR.

Le Front Office est un bloc indépendant car il est exposé à l'Internet public, et fait généralement partie d'un site Web d'entreprise. Il peut donc être reconfiguré et personnalisé pour le Client. Il est toutefois relié à un Back Office afin de gérer les candidats, les offres d'emploi et les candidatures.

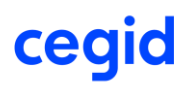

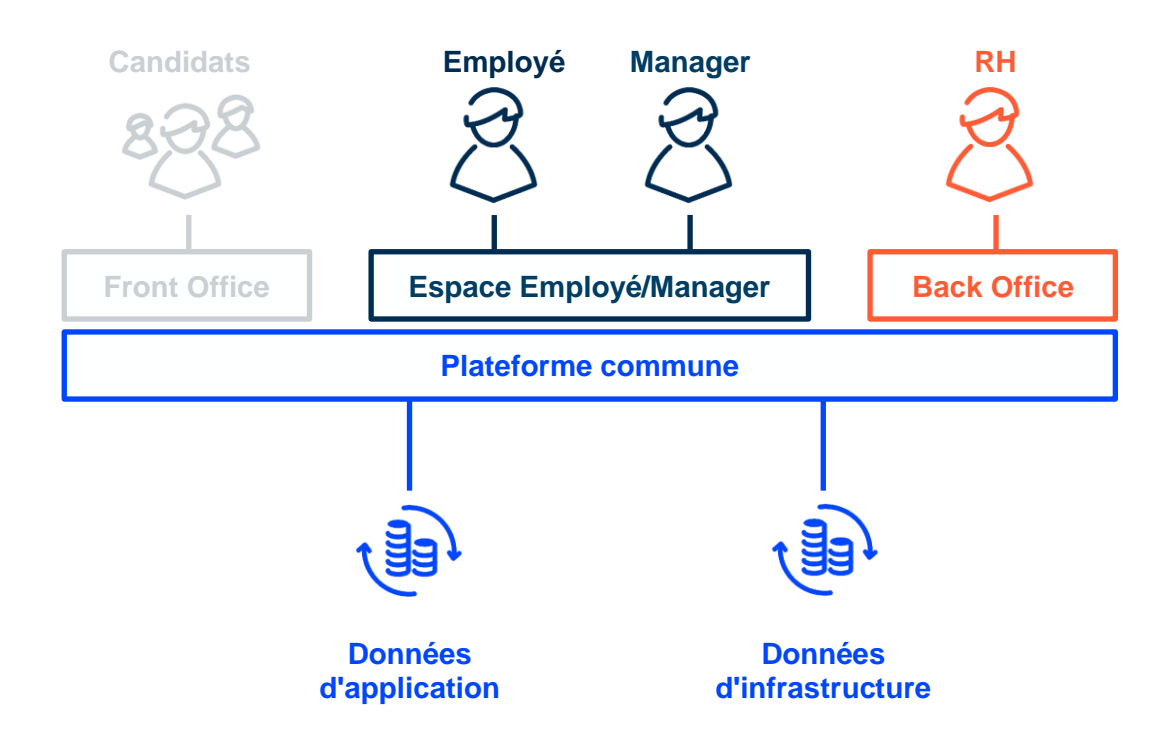

## 5.2. Architecture serveur et réseau

<span id="page-20-0"></span>Voici un schéma de l'architecture exécutée pour l'hébergement des applications :

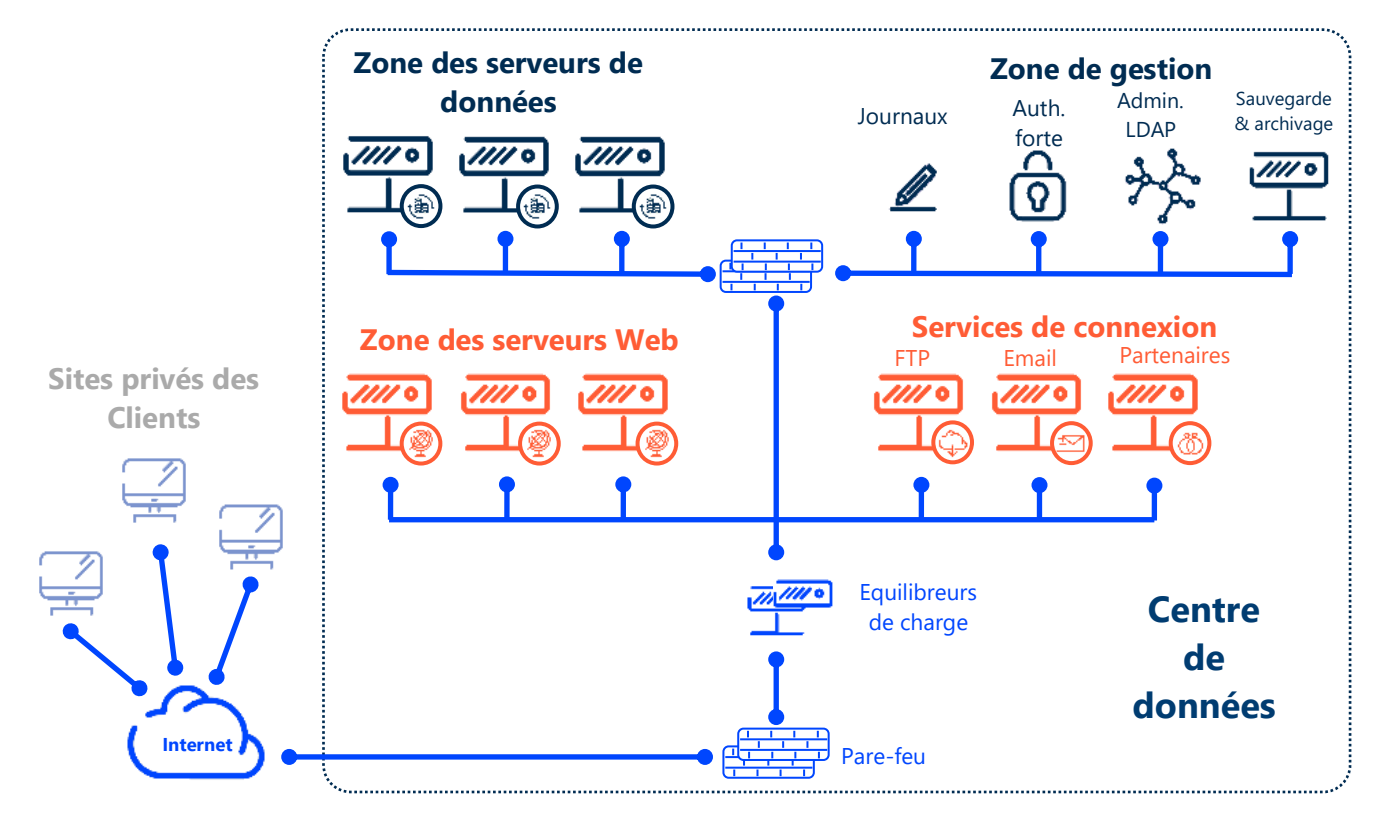

La technologie de virtualisation utilisée dépend du centre de données : VMware est actuellement utilisé dans notre cloud privé, tandis que notre offre de cloud public est basée sur des machines virtuelles Azure.

Tous les serveurs Web sont dotés d'une technologie avancée d'équilibrage des charges. Tous les serveurs de base de données sont configurés avec une réplication synchrone avec les fonctions « Always On Availability

# cegid

Group » de Microsoft SQL Server. Les serveurs de données « Data-Learning » sont configurés pour être des serveurs autonomes.

La zone de stockage et d'archivage est physiquement séparée de la zone de production. La zone d'administration n'est accessible qu'aux administrateurs Talentsoft autorisés, après une série de 2 filtres parefeu et une séquence d'authentification forte. Chaque administrateur utilise un compte nommé.

<span id="page-21-0"></span>Seuls les serveurs Web ont accès aux serveurs de données, qui sont donc inaccessibles depuis Internet.

## 5.3. Infrastructure technique de logiciel

## **5.3.1. Composants d'infrastructure**

<span id="page-21-1"></span>La solution de gestion des employés et des candidats a été développée sur une plateforme Microsoft .Net. Elle s'appuie sur toute l'architecture technique de Microsoft : système d'exploitation Windows Server, base de données SQL Server, serveur d'applications IIS, langage de programmation C#.

La solution de conception et de publication des formations (LMS/LCMS) est basée sur l'architecture LAMP (Linux/Apache/MySQL/PHP), ainsi que sur une structure de données gérant les supports de formation.

Voici un résumé des principaux composants de l'infrastructure pour la version actuelle du produit :

Pour les modules .NET :

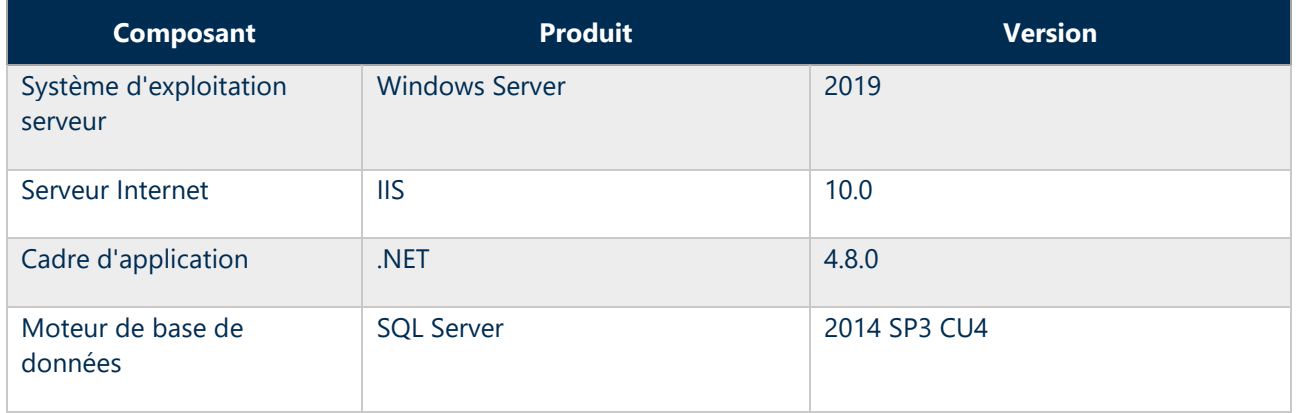

*Concernés : Core HR/HUB, Gestion des talents, Rémunération, Formation, Recrutement, Conversation continue et départements techniques Cegid Talentsoft, identité fédérée*

Pour les modules .NetCore :

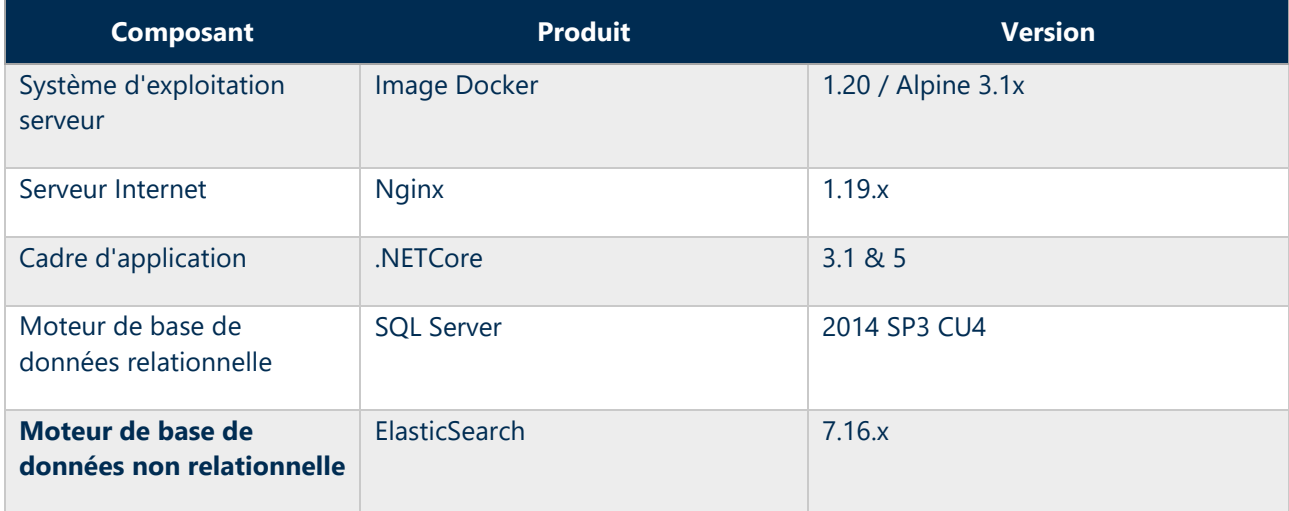

## *Concernés : AgencyPortal, Talent Match, Talent Profile*

#### Pour les modules PHP :

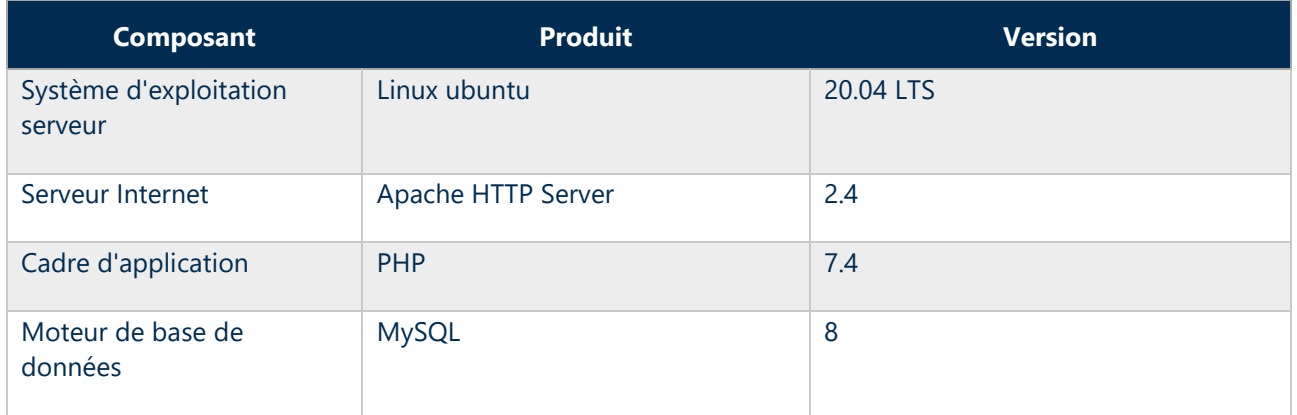

*Concernés : LMS, LCMS*

Grâce à l'architecture de Cegid Talentsoft, différents blocs de l'architecture applicative ci-dessus peuvent être installés sur le même site physique ou sur des sites différents tout en conservant l'unité des données et du traitement. Cela permet de répartir la charge de traitement au sein de l'application Client au-delà de l'équilibrage naturel des charges qu'apporterait une infrastructure partagée.

## **5.3.2. Bases de données d'application**

<span id="page-22-0"></span>Une application Cegid Talentsoft repose sur un groupe de bases de données :

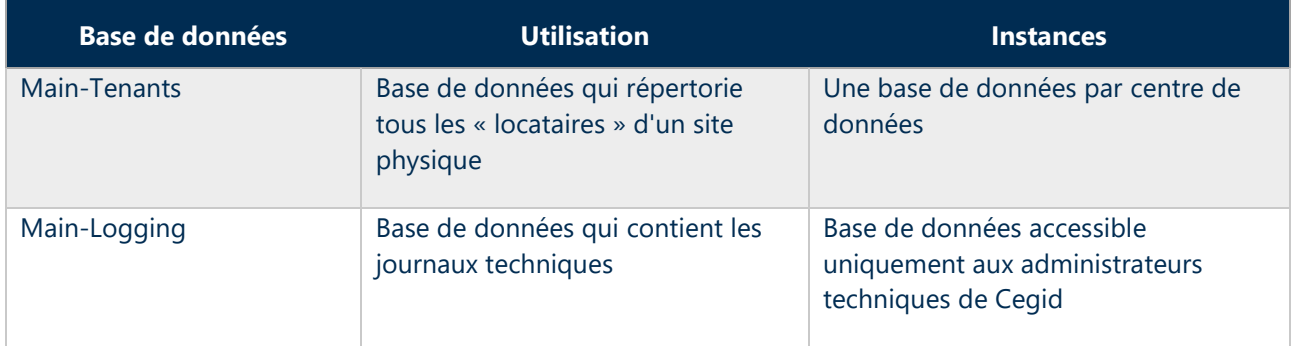

Bases de données techniques qui ne contiennent pas de données Utilisateur

#### Bases de données contenant des données Utilisateur

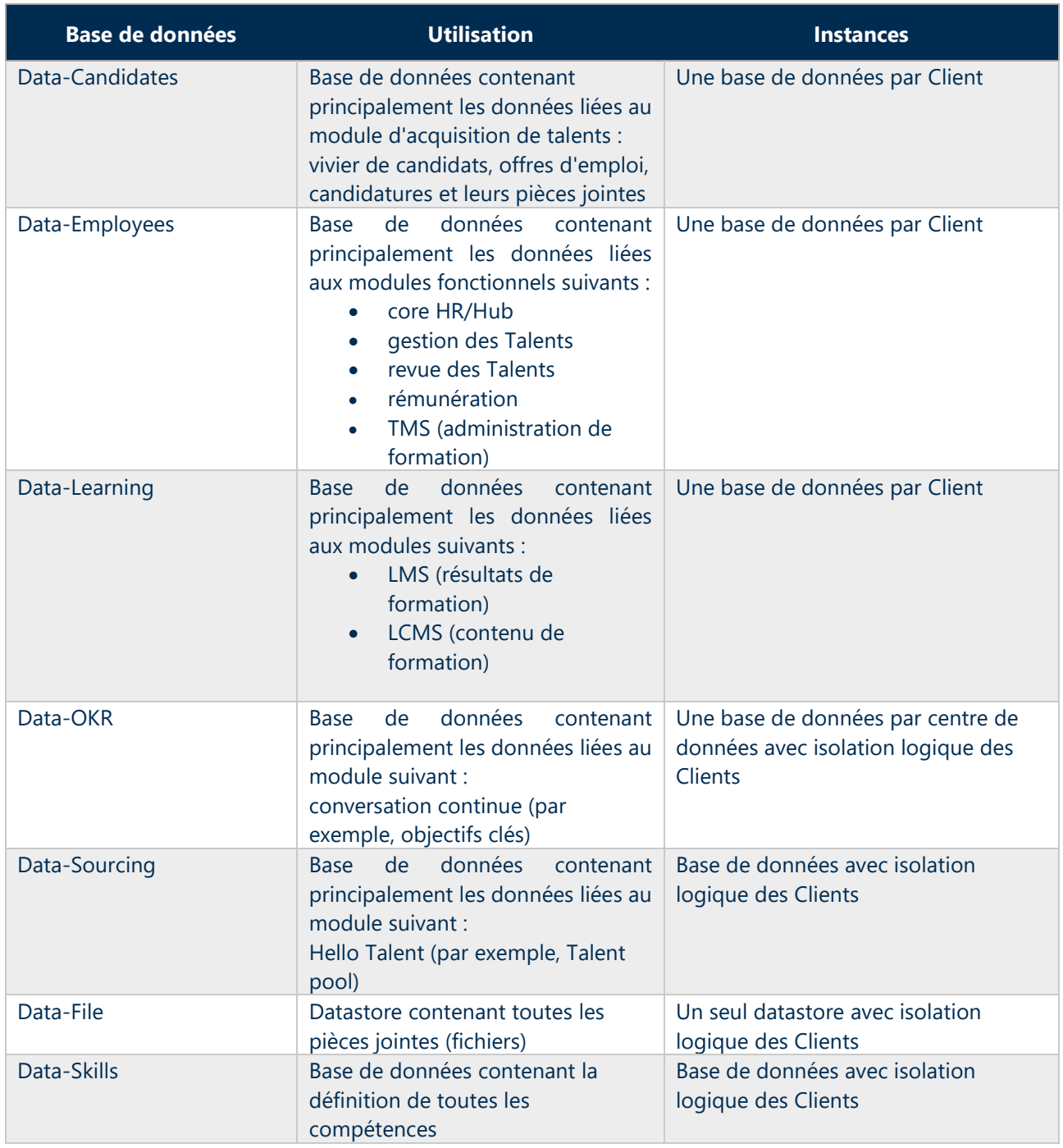

## **5.4. Gestion multi-Clients**

<span id="page-23-0"></span>L'application Cegid Talentsoft est disponible sous forme de sites Web. Chaque Client possède son propre sous-domaine qui peut être desservi par une instance unique ou partagée du serveur Web. De cette façon, le produit possède une architecture logicielle multi-tenant et tous les sous-domaines pointent vers la dernière version de l'application. Chaque locataire dispose d'un domaine unique ou de quelques domaines uniques qui sont comparés à un identifiant unique de locataire.

Bien que l'architecture du produit soit purement multi-tenant dans tous les cas dans la couche du serveur Web (logiciel), la gestion multi-entités dans la couche de la base de données peut varier, avec différents modèles [utilisés selon le m](http://www.cegid.com/)odule.

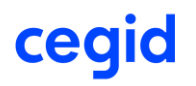

Pour les bases de données principales (Data-Candidates, Data-Employees, Data-Learning) contenant la plupart des informations individuelles, l'architecture multi-tenant est très limitée car chaque Client dispose de sa propre base de données, co-hébergée sur des serveurs SQL partagés. Dans ce cas, le serveur Web se connectera à la base de données des locataires pour répondre à une demande. Les principales raisons de ce choix d'architecture sont les suivantes :

- gestion plus aisée de la sécurité et de la confidentialité des données ;
- sauvegardes et restaurations plus faciles ;
- possibilité de personnaliser le comportement de chaque instance d'application Client, même si le même produit est exécuté pour tous les Clients.

Cependant, pour les bases de données Data-OKR, Data-Sourcing, Data-File et Data-Skills, l'architecture est différente et plusieurs Clients peuvent partager la même base de données. Dans ce cas, le serveur Web se connectera à la même base de données pour de nombreux Clients et le composant logiciel responsable de l'isolation des locataires limitera toutes les demandes à la base de données aux données des locataires.

En outre :

- il n'y a pas de comptes de substitution pour les locataires, ce qui signifie que tous les comptes utilisés pour accéder aux données d'un module via l'interface Utilisateur doivent être enregistrés dans la gestion des comptes des bases de données du locataire pour être utilisés, y compris les comptes de service utilisés par le personnel Cegid pour administrer les environnements.
- les données des locataires ne sont pas cryptées par défaut, mais le cryptage complet de la base de données peut être activé en tant que service supplémentaire. Cegid fournit sur demande un logiciel de cryptage des données de la base de données.

## <span id="page-24-0"></span>5.5. Reporting/Analyse

Tous les modules partagent une fonction de reporting permettant la gestion des rapports, soit directement dans l'interface Utilisateur, soit en générant des fichiers CSV, Excel ou PDF selon le rapport. Tous les modules partagent également un module d'analyse qui permet à l'Utilisateur d'explorer les données RH de Cegid Talentsoft à travers un cube multidimensionnel.

Les fonctions analytiques sont fournies par une infrastructure MS SQL Analysis Services. Cette infrastructure est multi-tenant et chaque Client dispose de son propre cube de données dans un moteur MS SQL A.S. partagé. Les données analytiques sont conservées dans le même centre de données que les données opérationnelles. Cegid se conforme aux réglementations locales en matière de protection des données de la même manière pour les données analytiques et opérationnelles.

Le module d'acquisition des talents utilise également Microsoft Reporting Services pour gérer les rapports. Ce produit fait partie de SQL Server. Les rapports sont accessibles depuis l'application en fonction des droits accordés à l'Utilisateur connecté.

## <span id="page-24-1"></span>5.6. Configuration système et exigences techniques

#### **5.6.1. Exigences relatives au logiciel Client**

<span id="page-24-2"></span>Pour exécuter l'application Cegid Talentsoft, l'Utilisateur doit disposer d'un poste de travail avec un accès à Internet, d'un système d'exploitation à jour et d'un navigateur pris en charge par Cegid Talentsoft tel que défini ci-dessous. De même, Cegid Talentsoft ne prend en charge les versions du navigateur que si elles sont prises en charge par l'éditeur.

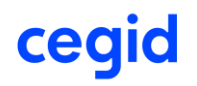

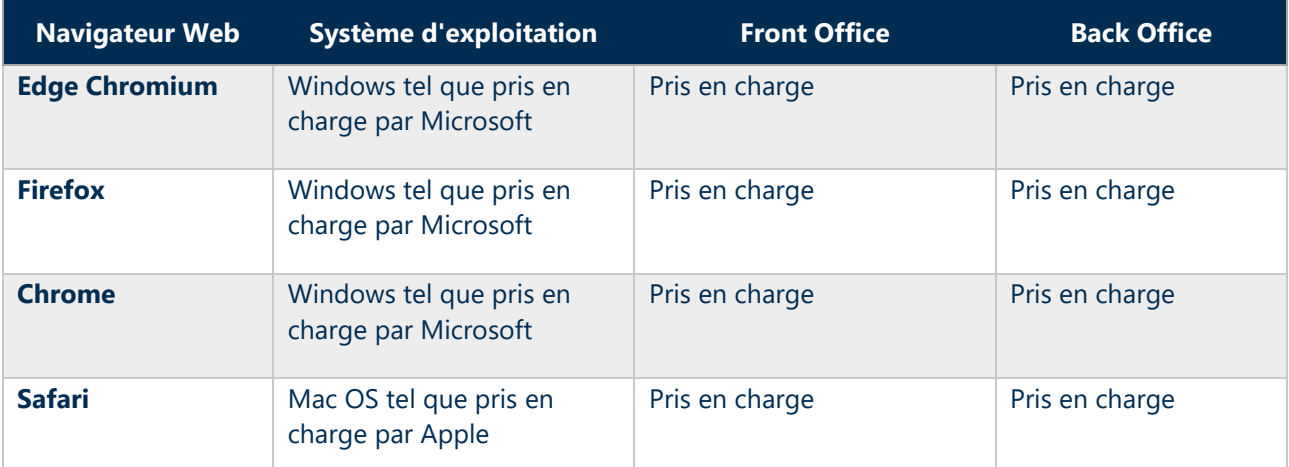

Veuillez noter que Microsoft a cessé de prendre en charge IE9 et IE10 le 16 janvier 2016. Les Clients utilisant IE11 peuvent rencontrer des problèmes de performance avec certains modules Cegid Talentsoft et éventuellement des problèmes graphiques lors de l'affichage. **Cegid cessera de prendre en charge IE11 en juin 2022.**

Pour une utilisation optimale de la solution Cegid Talentsoft, nous vous recommandons d'utiliser Chrome, Edge Chromium ou Firefox. L'utilisation de Cegid Talentsoft ne nécessite aucun module supplémentaire.

## **5.6.2. Exigences en matière d'accès mobile**

<span id="page-25-0"></span>L'accès mobile à Cegid Talentsoft peut se faire via des applications développées à des fins spécifiques qui permettent une expérience adaptée. Cegid Talentsoft prend en charge les systèmes d'exploitation ci-dessous sous réserve de leur prise en charge :

- iPhone et iPad avec iOS 13 et version supérieure
- Smartphones et tablettes Android avec Android 8 et version supérieure

Il est également possible d'accéder à certaines fonctionnalités de la suite de manière « responsive » pour les principales fonctionnalités destinées aux employés, avec une prise en charge totale ou partielle (portail des employés, validation des formulaires d'évaluation, par exemple). Les fonctionnalités pour les administrateurs sont généralement trop riches pour permettre une expérience satisfaisante sur mobile. Cegid Talentsoft prend en charge les navigateurs ci-dessous uniquement s'ils sont pris en charge par l'éditeur.

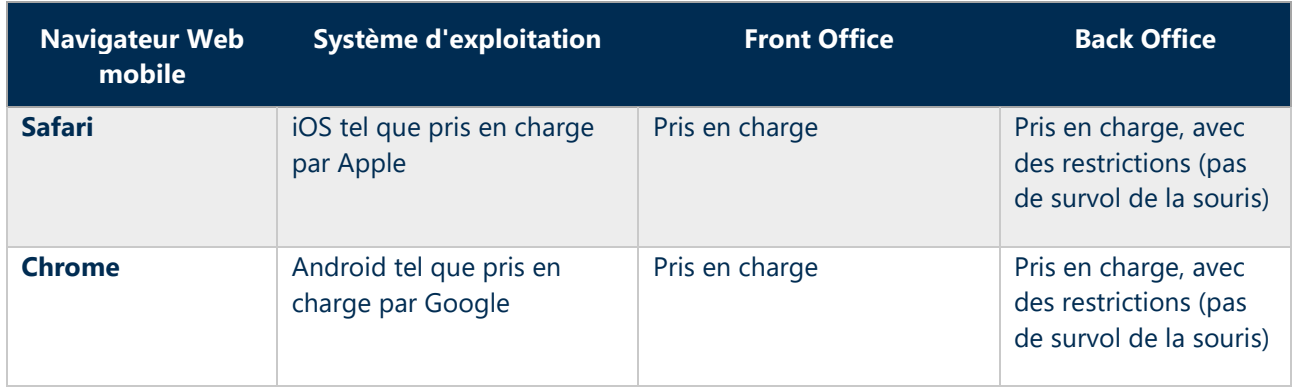

## **5.6.3. Outils bureautiques**

<span id="page-25-1"></span>Certaines fonctions permettent de générer des documents Word, Excel ou PDF. Cegid Talentsoft prend en charge les versions ci-dessous uniquement si elles sont encore activement prises en charge par leurs éditeurs :

• Word 2016 ou version supérieure (version la plus récente recommandée) ;

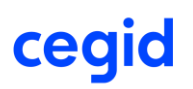

- Excel 2016 ou version supérieure (version la plus récente recommandée) ;
- Adobe Acrobat Reader 2015 ou version supérieure (version la plus récente recommandée) ;

**Cas particulier pour Office 365 :** Office 365 en ligne dispose de moins de fonctionnalités que la version de bureau. Par conséquent, si les Utilisateurs souhaitent stocker leurs documents dans Office 365 en ligne, ils doivent limiter les fonctionnalités utilisées dans leurs modèles Excel+ et Word+ à celles disponibles dans Office 365 en ligne.

## 5.7. Sécurité réseau

<span id="page-26-0"></span>Tous les serveurs sont protégés par un pare-feu qui détecte les tentatives de connexion suspectes.

Les paramètres du pare-feu respectent le principe suivant : « Tout ce qui n'est pas autorisé n'est pas permis. »

La sécurité de la plateforme est assurée par les éléments suivants :

- équipement actif qui protège l'accès aux serveurs ;
- politique de sécurité visant à contrôler et à protéger la sécurité de la plateforme ;
- système antivirus à jour et contrôlé en permanence ;
- système et politique pour maintenir les systèmes d'exploitation à jour.

Le protocole HTTPS est exécuté par un certificat de classe 3 appartenant à Cegid Talentsoft.

Les sites Client dotés de pare-feu peuvent utiliser les produits Cegid Talentsoft. Cependant, il existe certaines exigences en termes de flux pour l'ouverture :

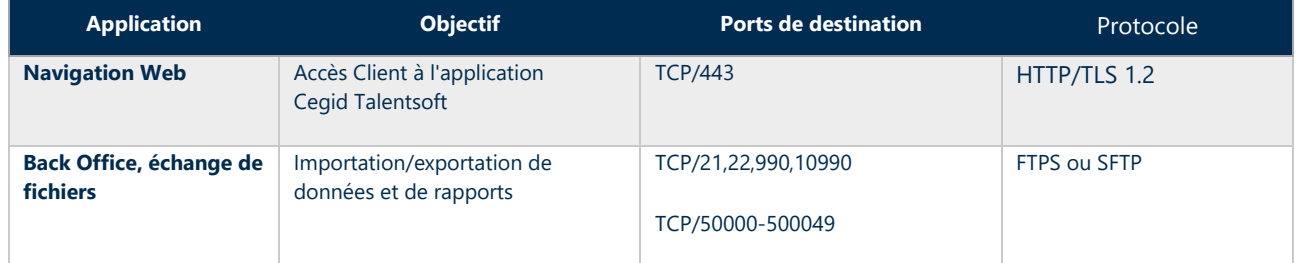

Tous les échanges entre Cegid Talentsoft et les Utilisateurs sont cryptés.

## 5.8. Environnement de test

<span id="page-26-1"></span>Chaque Client dispose d'une URL de production et d'une URL de test.

L'environnement de test est installé et géré comme un environnement séparé de l'environnement de production. Il est géré comme s'il s'agissait de l'environnement d'un Client différent.

Les environnements de test sont utilisés pour tester de nouvelles fonctions avant qu'elles ne soient activées en production ou pour tester une action. Les données dans l'environnement de test sont une copie des données de production à un moment donné et sont donc plus anciennes.

Par défaut, toutes les données d'une base de données de test sont anonymes. Si le Client fait une demande d'assistance, Cegid peut mettre à jour les données de test en utilisant les données de production (sans pièce jointe et avec un niveau d'anonymisation approprié).

Les Clients peuvent demander à Cegid de ne pas anonymiser les données dans un environnement de test. Toutefois, dans ce cas, les Clients sont responsables de la confidentialité des données et il faut s'attendre à un délai de livraison plus long.

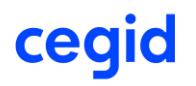

Les environnements de test ne sont pas aussi disponibles que les zones de production. En outre, Cegid se réserve le droit d'interrompre momentanément ces environnements pour effectuer diverses tâches (installations pendant les heures de travail, par exemple).

## <span id="page-27-0"></span>5.9. Performances et capacité

## **5.9.1. Flux de données**

<span id="page-27-1"></span>Les pages de l'application Back Office utilisent entre 100 Ko et 1 Mo. Cette charge peut être plus importante sur les pages de résultats de recherche en fonction du nombre de résultats retournés par page.

En moyenne, les CV des candidats ou des employés varient entre 250 Ko et 1 Mo.

Certaines pages liées à des contenus de formation (multimédia) peuvent être assez volumineuses en fonction des contenus créés par le Client. La taille est liée au type de média utilisé dans le contenu de la formation (images, audio, vidéo de faible qualité, vidéo de haute qualité, etc.).

## **5.9.2. Stockage**

<span id="page-27-2"></span>De manière standard, l'application Cegid Talentsoft est testée et approuvée pour plus de :

- 200 000 employés ;
- 800 000 CV de candidats ;
- 10 000 actions de formation (50 000 unités d'apprentissage) ;
- 500 000 sessions de formation ;

## **5.9.3. Temps de réponse**

<span id="page-27-3"></span>Cegid s'engage à respecter un temps de réponse moyen maximum du serveur de quatre cent (400) ms. Ce chiffre est mesuré comme une moyenne mensuelle sur toutes les pages de l'application et sur tous les Clients du même centre de données.

#### **Mesure du temps de réponse**

Un fournisseur de logiciel SaaS ne contrôle pas tous les segments qui contribuent au temps de réponse d'une application SaaS, car certains de ces segments sont contrôlés par le Client. C'est par exemple le cas pour les ordinateurs des Utilisateurs et les réseaux internes des Clients. Afin de garantir un service de qualité aux Utilisateurs, quelles que soient les conditions, Cegid utilise un outil de métrologie pour mesurer à la fois le temps de réponse du serveur et le temps de réponse des Utilisateurs.

Cegid ne peut mesurer le temps de réponse au niveau du navigateur que si le Client :

- autorise le navigateur des Utilisateurs à exécuter des requêtes telles que :
	- o [http://js-agent.newrelic.com/nr\\*.js](http://js-agent.newrelic.com/nr*.js)
	- o http://beacon\*.newrelic.com/
	- o https://\*.xiti.com
	- o https://bam-cell.nr-data.net
	- o https://tag.aticdn.net
- autorise les cookies tiers dans le navigateur.

Sans ces habilitations, Cegid peut uniquement mesurer le temps de réponse du serveur.

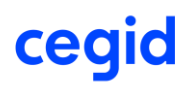

#### **5.9.4. Bande passante Utilisateur**

<span id="page-28-0"></span>La bande passante Client estimée nécessaire pour utiliser le logiciel est de cinquante (50) Mbit/s pour cinquante (50) Utilisateurs simultanés, c'est-à-dire cinquante (50) Utilisateurs lançant simultanément des requêtes de page Web. Afin d'offrir une expérience optimale à l'Utilisateur, un réseau de haute qualité est indispensable (faible perte de paquets, faible latence < cent (100) ms).

En ce qui concerne la formation, le nombre d'Utilisateurs qui suivent une formation aura une incidence sur la bande passante disponible.

## <span id="page-29-0"></span>**6.** SERVICES DE PRODUCTION

L'exécution des services ci-dessous est soumise à un accord commercial.

## 6.1. Environnement de « serveur dédié »

<span id="page-29-1"></span>L'environnement de serveur dédié consiste en une isolation complète de vos données sur un serveur de base de données dédié.

## 6.2. Environnements supplémentaires

<span id="page-29-2"></span>Chaque Client possède son propre environnement de production et son propre environnement de test. L'environnement de test est géré comme un environnement complètement séparé de l'environnement de production.

D'autres environnements peuvent également être ajoutés, par exemple : un deuxième environnement de test, un environnement de formation, etc.

## 6.3. CDN

<span id="page-29-3"></span>Pour son LMS, Cegid utilise un CDN afin d'accélérer le temps de chargement des pages Web et des contenus de formation. Ce service peut être activé sur le LMS Cegid Talentsoft à condition d'utiliser le nom de domaine standard fourni par Cegid.

Notre fournisseur, Cloudflare, modifie fréquemment sa liste de points de présence (POP). La liste des POP est disponible sur son site Web : *<https://www.cloudflare.com/network/>*

## 6.4. Services de notification par email

<span id="page-29-4"></span>Cegid Talentsoft offre la possibilité d'envoyer des emails basés sur des événements de candidature : lancement de campagnes, changements de mot de passe, étapes du workflow de validation, etc.

Ces emails sont envoyés par un relais SMTP appartenant à Cegid. Pour que les emails soient configurés comme ayant été envoyés depuis l'adresse email d'un Client, le Client doit ajouter des enregistrements SPF afin que l'email ne soit pas considéré comme du SPAM.

Ces serveurs Cegid sont enregistrés sur profils.org. Vous pouvez ajouter sans risque : spf.profils.org sur votre serveur de messagerie.

## 6.5. URL de site de Client

<span id="page-29-5"></span>Chaque Client dispose d'une URL de production et d'une URL de test.

L'URL du Client peut être personnalisée. Pour ce faire, le Client doit acheter un certificat et rediriger son nom de domaine avec une entrée CNAME avec la valeur fournie par Cegid. Cependant, si le Client personnalise le domaine, cela peut limiter son utilisation du service CDN de Cegid.

Ce service est gratuit.

## 6.6. Réseau privé virtuel (VPN)

<span id="page-29-6"></span>Les applications utilisent le protocole HTTPS de manière standard.

En option payante, il est possible de mettre en place un VPN IPSec site à site entre Cegid Talentsoft et le Client.

Le VPN associé à un environnement de serveur dédié offre des conditions de sécurité similaires à un hébergement sur site, avec l'avantage que Cegid est responsable du bon fonctionnement de l'infrastructure

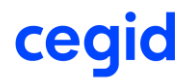

et de toutes les mises à jour de version. Cependant, nous recommandons à nos Clients qui veulent un VPN de prendre les deux options.

## 6.7. Cryptage des données

<span id="page-30-0"></span>Par défaut, seuls les mots de passe des applications sont cryptés. Ils sont enregistrés de manière irréversible dans la base de données.

En option gratuite, Cegid fournit une solution de cryptage des données dans le moteur SQL Server. Cependant, il faut noter qu'une réduction de 5 % des performances a été observée.

En option payante, Cegid peut également fournir un cryptage complet de la base de données avec un coffre de clés externe.

Ces options ne s'appliquent pas aux modules LMS, LCMS, Conversation continue et Hello Talent.

## 6.8. Stockage étendu (LxMS uniquement)

<span id="page-30-1"></span>Le stockage alloué par base de données est de 250 Go. Nous pouvons fournir un stockage supplémentaire par tranche de 250 Go.

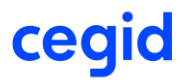

## <span id="page-31-0"></span>**7. GESTION DES ACCES**

## <span id="page-31-1"></span>7.1. Sécurité des accès aux applications

## **7.1.1. Front Office Candidat**

<span id="page-31-2"></span>Par définition, les applications du Front Office Candidat sont exposées et accessibles via Internet.

## **7.1.2. Back Office et espaces Employé/Manager**

<span id="page-31-3"></span>Plusieurs méthodes d'accès sont possibles :

- application exposée et librement accessible via Internet :
- application exposée et accessible via Internet avec des restrictions d'adresse IP ;
- application accessible uniquement via un tunnel VPN IPSec site à site entre le réseau Client et la plateforme Cegid Talentsoft (option payante, non incluse dans le service standard). Dans ce cas, les fonctionnalités CDN de Cegid ne sont pas activées ;
- l'accès à l'application peut être limité à des groupes spécifiques d'adresses IP. Tous les accès en dehors de ce groupe défini d'adresses IP seront interdits.

## <span id="page-31-4"></span>7.2. Authentification

Par défaut, l'identification de Cegid Talentsoft se fait par la saisie d'un login et d'un mot de passe.

## **7.2.1. Responsabilités des Clients**

<span id="page-31-5"></span>Les Clients sont responsables de leur propre politique en matière de mots de passe. Cependant, nous vous informons que les politiques suivantes peuvent conduire à de graves infractions à la législation sur la protection de la vie privée (comme le RGPD) :

- réutilisation/clonage de mots de passe ;
- utilisation d'un algorithme pour construire les mots de passe ;
- utilisation d'un mot de passe connu par plus d'une personne ;
- utilisation de mots de passe divulgués ou de mots de passe « faciles à trouver » tels que « Admin1234 » ou « AZERty12@ » ;
- complexité inférieure à ce qui est recommandé par la CNIL : [https://www.cnil.fr/sites/default/files/atoms/files/recommandation\\_passwords\\_en.pdf](https://www.cnil.fr/sites/default/files/atoms/files/recommandation_passwords_en.pdf)

Dans ce cas, seul le Client serait responsable de l'incident éventuel et de ses conséquences.

## **7.2.2. Authentification pour le Front Office Candidat**

<span id="page-31-6"></span>Les candidats doivent saisir leur adresse email et un mot de passe associé (qu'ils doivent confirmer) afin de créer un espace personnel auquel ils pourront revenir ultérieurement. Il existe une option « Mot de passe oublié ». Le mot de passe doit contenir au moins 5 caractères.

## **7.2.3. Authentification dans l'espace Employé/Manager**

<span id="page-31-7"></span>Plusieurs mécanismes d'authentification sont disponibles pour les Utilisateurs travaillant avec l'entreprise :

- via le login et le mot de passe Cegid Talentsoft ;
- par l'authentification unique.

Il est possible d'utiliser plusieurs méthodes d'authentification sur la même plateforme.

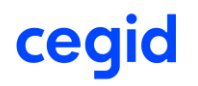

La session est entièrement gérée sur le serveur. Seul un cookie de session est stocké sur le poste de travail de l'Utilisateur et, dans certains cas, un état de vue est contenu dans la page.

## **7.2.4. Gestion des mots de passe**

<span id="page-32-0"></span>A la demande du Client, Cegid Talentsoft peut être configuré pour exécuter les politiques de gestion des mots de passe suivantes :

- changement de mot de passe lors de la première connexion ;
- renouvellement périodique du mot de passe, où la période (en jours) entre les renouvellements peut être configurée ;
- mémorisation des X derniers mots de passe pour éviter leur réutilisation ;
- longueur minimale du mot de passe de X caractères ;
- sauf MS et LCMS : compte verrouillé après X tentatives infructueuses ;
- LMS et LCMS : dégradation progressive du réseau après un nombre Y de tentatives de connexion infructueuses ;
- nombre minimum de caractères non alphanumériques, numériques, minuscules et majuscules dans le mot de passe ;
- gestion de la date de fin de validité des comptes dans le Back Office ;
- réinitialisation du mot de passe via un lien d'activation envoyé par email ;
- validation obligatoire de l'adresse email avant l'activation d'un compte ;
- interdiction de l'utilisation du texte du nom d'Utilisateur dans un mot de passe.

Il existe deux types de politiques de mots de passe, l'une pour les candidats, l'autre pour les employés et les administrateurs de solutions.

Les mots de passe sont sécurisés dans la base de données de manière non réversible grâce au hachage et au salage :

- en HMHMAC-SHA1 pour la gestion des talents ;
- en PBKDF2 HMAC-SHA1 avec 15 000 itérations pour l'acquisition de talents ;
- en SHA2-256 pour LMS/LCMS.

Nous recommandons vivement l'utilisation de l'authentification unique (SSO) si le stockage des mots de passe dans une base de données pose problème.

**Mots de passe perdus/oubliés**. Lorsque les Utilisateurs oublient leur mot de passe et n'utilisent pas l'authentification unique (SSO), ils doivent procéder comme suit :

- utiliser un navigateur Internet pour accéder à leur page de connexion Cegid Talentsoft ;
- saisir le login dans le champ « Vous avez oublié votre mot de passe », puis cliquer sur « ENVOYER » ;
- un lien de réactivation sera envoyé par email à l'Utilisateur. L'Utilisateur devra saisir un nouveau mot de passe avant de se reconnecter à l'application.

## **7.2.5. Authentification unique**

<span id="page-32-1"></span>Si le Client a mis en place un fournisseur d'identité, il est alors possible d'authentifier les Utilisateurs via l'authentification unique basée sur les protocoles SAML 2.0, WS Federation ou OpenID Connect. Pour plus de détails, veuillez consulter la documentation publique des protocoles SAML 2.0, WS Federation et OpenID Connect.

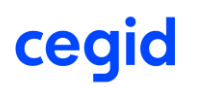

Cegid Talentsoft prend en charge les modes « SP initiated SSO » et « IdP initiated SSO ». Le mode initié par IdP est uniquement disponible avec le protocole SAML 2.0.

## **7.2.6. Durée de la session**

<span id="page-33-0"></span>La durée d'une session dépend de son utilisation particulière dans les différents modules de Cegid Talentsoft :

- une session dans le portail Employé/Manager ou le Back Office est interrompue après deux (2) heures d'inactivité. La durée de la session est de douze heures maximum (cela peut être modifié en fonction de la configuration) ;
- dans le Front Office, la durée de la session est de vingt (20) minutes.

## <span id="page-33-1"></span>7.3. Politique en matière de cookies

Lors de la navigation sur nos applications, des cookies sont stockés sur le navigateur de l'Utilisateur. Les cookies ont pour but de collecter des informations de navigation, d'identifier les Utilisateurs et de leur permettre d'accéder à leurs comptes.

Pour obtenir la liste des cookies Cegid Talentsoft, veuillez vous référer à : https://privacy.talentsoft.com.

En ce qui concerne les données relatives aux cookies, Cegid s'engage à respecter la réglementation locale de chaque pays, à protéger la confidentialité des données et à respecter les obligations territoriales en matière de lieu de stockage des données.

## 7.4. Rôles, droits et habilitations

<span id="page-33-2"></span>Cegid Talentsoft dispose d'une interface dédiée à l'administration des rôles, droits et habilitations.

#### **7.4.1. Rôles et droits**

<span id="page-33-3"></span>Les rôles sont utilisés pour définir des profils standard avec certains niveaux d'accès aux fonctionnalités de Cegid Talentsoft. Tout d'abord, les rôles sont définis, puis ils sont attribués aux Utilisateurs de Cegid Talentsoft. Les droits attribués aux rôles sont toutefois une liste définie dans le produit. Les rôles peuvent être entièrement reconfigurés à l'aide du module TS Administration de Cegid Talentsoft.

#### **7.4.2. Habilitations**

<span id="page-33-4"></span>Les listes d'habilitation des Utilisateurs permettent de définir qui a le droit d'accéder aux informations de tel ou tel employé. Une liste d'habilitation est une liste d'employés (appelés « membres »). Une liste est attribuée à un ou plusieurs employés (les propriétaires), qui ont ensuite accès aux membres de cette liste. Les habilitations peuvent être entièrement reconfigurées à l'aide du module TS Administration de Cegid Talentsoft.

Il est possible de générer automatiquement des listes d'habilitation d'Utilisateurs à partir de règles de gestion (en utilisant une organisation, par exemple). Ces listes sont automatiquement « actualisées ». Cela signifie que, si le contenu des organisations change, les listes seront automatiquement mises à jour, généralement sous quelques heures.

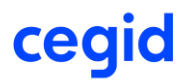

## <span id="page-34-0"></span>**8. INTERFACES**

Dans Cegid Talentsoft, il est possible d'importer et d'exporter des données sous forme de fichiers au format CSV ou en utilisant des Web Services. Ce chapitre décrit les principes qui sous-tendent les échanges de fichiers et Web Services, ainsi que les aspects de sécurité liés à ces échanges. Les spécifications des interfaces sont fournies au début du projet de déploiement.

## <span id="page-34-2"></span><span id="page-34-1"></span>8.1. Importation/exportation de fichiers

## **8.1.1. Principes de fonctionnement**

La solution Cegid Talentsoft offre un module intégré d'importation/exportation. Ce module permet aux Clients d'effectuer manuellement ou automatiquement des importations et des exportations à l'aide de fichiers CSV. Cegid s'appuie ainsi sur l'interface standard Cegid Talentsoft pour échanger des fichiers via d'autres solutions informatiques.

Les principes de fonctionnement sont basés sur les points suivants :

- Cegid Talentsoft expose des demi-interfaces standard pour récupérer et mettre à jour régulièrement les données ;
- les interfaces standard entrantes/sortantes sont au format CSV. CSV est un format texte compatible avec tous les systèmes tiers pouvant s'interfacer avec Cegid Talentsoft ;
- Cegid Talentsoft applique les bonnes pratiques suivantes :
	- o le format à utiliser est celui de l'outil dans lequel les données sont importées ;
	- o Il incombe donc au Client de s'assurer que toutes les demi-interfaces sont conformes au format Cegid Talentsoft ;
	- o Cegid Talentsoft est capable de personnaliser les formats d'exportation, pour autant que le format puisse être exprimé sous la forme d'une série de colonnes au format CSV.

Notre vision de l'intégration repose sur un principe simple : éviter la double saisie. Ainsi, si des données sont saisies à un endroit, elles sont en principe uniquement lues dans les autres systèmes qui les utilisent. Par exemple, si Cegid Talentsoft importe des données administratives des employés, nous partons du principe que ces données sont en lecture seule dans Cegid Talentsoft, même si Cegid Talentsoft offre des fonctions standard qui permettent de les modifier.

Pour une synchronisation des données performante et cohérente, les importations quotidiennes doivent être « différentielles », c'est-à-dire ne contenir que les données qui auraient changé. Et les importations dites « complètes » doivent être exécutées le week-end.

L'accès à chaque importation et à chaque exportation est contrôlé par un droit d'accès Utilisateur qui est modifiable et administré par l'administrateur RH du Client.

Cegid met à la disposition de ses Clients un ensemble de FAQ présentant les bonnes pratiques pour la création de fichiers d'importation.

## **8.1.2. Liste de** formats d'importation/exportation **disponibles**

<span id="page-34-3"></span>Cegid propose plus de 200 formats différents d'exportation/importation de fichiers en CSV pour Cegid Talentsoft, couvrant ainsi tous les objets métier du produit. Les fichiers d'importation doivent être encodés en **UTF-8 avec BOM** pour gérer les jeux de caractères internationaux. Cegid fournit une documentation complète sur tous les formats au début du projet.

Liste des principaux objets qui peuvent être importés et exportés :

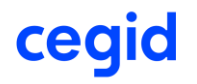

- référentiels : liste de valeurs, ressources, traductions, tables de correspondance, etc. ;
- employee Core HR : employés, adresses, coordonnées, contrats, taux horaires, champs supplémentaires, etc. ;
- données relatives à l'organisation : organisations, propriétés clés, postes, etc. ;
- ertifications ;
- emplois, familles d'emplois, compétences, etc. ;
- formation : besoins de formation, actions de formation, sessions, inscriptions, historique de formation, plans de développement des compétences, coûts de formation, contenu LMS, etc. ;
- rémunération : salaires, primes, avantages, historique de rémunération, propositions de rémunération, etc. ;
- mon profil : qualifications, expérience, historique de formation, etc. ;
- évaluations : champs de formulaires, souhaits de formation, demandes de mobilité, objectifs, évaluation des compétences, propositions de rémunération, etc. ;
- candidats : données de base des candidats, qualifications, compétences, emplois, mobilité, champs supplémentaires, etc. ;
- offres d'emploi : emplois, spécialisations, langues, compétences requises, événements d'offre, champs supplémentaires, etc. :
- candidatures : événements de candidature, candidats, etc. ;
- formation : stagiaires, formateurs, groupes, sessions, inscriptions, résultats de formation, projets, etc.

## <span id="page-35-0"></span>8.2. Interface FTP sécurisée

L'application est conçue pour échanger des données avec des systèmes externes par le biais d'interfaces. Tous les échanges de fichiers sont authentifiés et cryptés (FTPS ou SFTP). Tous les Web Services utilisent le protocole HTTPS et nécessitent une authentification.

Cegid peut automatiser les importations et exportations vers et depuis Cegid Talentsoft. Les principes qui sous-tendent cette automatisation sont les suivants :

- chaque Client dispose d'un espace privé et sécurisé sur le site FTP de Cegid. Dans cet espace, le Client peut placer des fichiers à importer ou récupérer des fichiers qui ont été exportés ;
- un planificateur est programmé pour effectuer des importations et des exportations selon un calendrier prédéfini. Cegid se charge de configurer le planificateur en fonction des besoins des Clients ;
- si des fichiers sont présents, ils seront traités selon les instructions prévues. S'il n'y a pas de fichiers, le planificateur ne fait rien et ne génère aucune erreur.

Le planificateur détermine la nature et l'ordre des importations à effectuer, à partir des noms des fichiers soumis. Les fichiers d'importation doivent être nommés selon la syntaxe suivante :

[ImportType]\_[ImportMode]\_[Culture]\_[Order]\_.csv

où

[ImportType] est le **type** d'importation à exécuter ➔ champ obligatoire.

Le type d'importation correspond à un type d'objet à importer. Les valeurs possibles pour le type d'importation sont énumérées au chapitre [8.1.2,](#page-34-3) Liste de [formats d'importation/exportation disponibles.](#page-34-3)

[ImportMode] est le **mode** d'importation à exécuter ➔ champ obligatoire.

[Liste des modes d](http://www.cegid.com/)'importation :

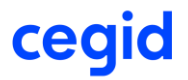

- InsertOnly
- InsertAndUpdate

[Culture] est le code d'environnement culturel, par exemple, le format en-gb pour l'anglais britannique → champ non obligatoire. Si le champ n'est pas présent, l'importation utilise le paramètre de culture de l'entreprise.

[Order] est un nombre entier correspondant à l'ordre (ascendant) d'exécution des importations. ➔ obligatoire.

**Exemple d'importation d'un employé en mode InsertAndUpdate :** l'importation de données en mode InsertAndUpdate fonctionne de la manière suivante : si une ligne du fichier d'importation fait référence à un employé existant, les champs apparaissant dans la ligne d'importation sont utilisés pour mettre à jour l'enregistrement existant car le mode insertion/mise à jour est utilisé. S'il n'y a pas de ligne pour un employé existant particulier dans le fichier d'importation, rien ne se passe pour l'enregistrement de l'employé. Si une ligne du fichier d'importation fait référence à un employé non existant, l'enregistrement de l'employé est créé.

**Exemple d'un employé importé en mode InsertOnly :** l'importation de données en mode InsertOnly fonctionne de la manière suivante : si une ligne du fichier d'importation fait référence à un employé existant, la ligne d'importation correspondante est rejetée. S'il n'y a pas de ligne pour un employé existant particulier dans le fichier d'importation, rien ne se passe pour l'enregistrement de l'employé. Si une ligne du fichier d'importation fait référence à un employé non existant, l'enregistrement de l'employé est créé.

**Accès au site FTP :** l'accès au site FTP de Cegid se fait au moyen d'un login et d'un mot de passe, soit par le protocole FTPS, soit par le protocole SFTP (sécurisé). Cegid renouvelle le mot de passe manuellement à la demande du Client. Par conséquent, le mot de passe du site FTP n'expire pas.

Avec SFTP, il est également possible de choisir de s'authentifier en échangeant des clés à l'avance. Les FTP utilisent le mode passif.

## 8.3. Interfaces de programmation d'applications (API)

<span id="page-36-0"></span>Cegid fournit un certain nombre de Web Services permettant à des applications tierces d'utiliser les services Cegid Talentsoft. Ces Web Services couvrent les domaines fonctionnels suivants :

- référentiels : liste de valeurs, ressources, traductions, tables de correspondance, etc. ;
- employee Core HR : employés, adresses, coordonnées, contrats, taux horaires, champs supplémentaires, etc. ;
- données relatives à l'organisation : organisations, propriétés clés, etc. ;
- évaluations : saisie et lecture de formulaires ;
- candidats : informations personnelles, qualifications, compétences, emplois, mobilité, champs supplémentaires, etc. ;
- offres d'emploi : emplois, spécialisations, langues, compétences requises, événements d'offre, champs supplémentaires, etc. ;
- candidatures : événements de candidature, candidats, etc. ;
- formation : gestion de la publication des contenus de formation.

Cegid a choisi une approche REST pour les API Web. Tous les appels à l'API Cegid Talentsoft sont sécurisés par une clé d'application et par un compte spécialisé avec son propre mot de passe.

Pour la partie « Gestion des publications de formation », le protocole des Web Services est SOAP, sécurisé par un filtrage d'adresse IP ou de login/mot de passe.

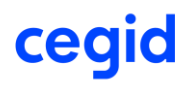

Par défaut, un locataire donné (c'est-à-dire un Client) peut envoyer jusqu'à 10 000 demandes d'API par jour. Au-delà de ce seuil, vous devrez contacter votre représentant Cegid.

La documentation relative aux Web Services est disponible sur le site [https://developer.talent-soft.com/.](https://developer.talent-soft.com/)

## 8.4. Interface de messagerie

<span id="page-37-0"></span>L'application Cegid Talentsoft envoie des emails en utilisant le protocole SMTP classique. Les emails peuvent être envoyés au format HTML ou au format texte brut lorsque les Clients ne peuvent pas traiter les emails HTML.

Afin de permettre à Cegid Talentsoft d'envoyer des emails avec une adresse « from » Client, le Client peut avoir besoin de modifier un paramètre de son serveur SMTP de façon à autoriser le SMTP de Cegid Talentsoft à relayer les emails provenant de ces adresses. Pour plus de détails, reportez-vous à la section « Services de notification par email ».

## 8.5. Outils de classe virtuelle : cas d'utilisation de la LTI

<span id="page-37-1"></span>L'interopérabilité des outils d'apprentissage (LTI) est une méthode d'intégration standard des outils d'apprentissage, qui peut être utilisée pour un certain nombre de scénarios d'apprentissage. En plus ou à la place de l'outil Moxtra, l'outil déjà intégré dans Cegid Talentsoft, des outils externes peuvent également être utilisés pour les classes virtuelles LMS.

Il existe quatre types d'outils différents, qui peuvent être utilisés :

- Cegid Talentsoft : pour chaque classe virtuelle créée, l'outil qui sera utilisé par défaut est Moxtra en marque blanche ;
- Microsoft Teams : le Client peut ajouter plusieurs outils Microsoft Teams si plusieurs Utilisateurs ayant des configurations Azure différentes veulent utiliser la fonction qui génère automatiquement un lien Teams ;
- Autre : d'autres outils peuvent être utilisés pour ajouter des outils de vidéoconférence externes (Jitsi, Skype, etc.). Le lien vers l'outil externe de classe virtuelle doit être ajouté manuellement :
- LTI1.1 : plusieurs outils LTI 1.1 peuvent être ajoutés. Les outils identifiés sont Zoom et Glowbl. L'authentification se fait via l'authentification unique (SSO) et le provisionnement de compte ;

Seul un super administrateur a accès au menu de configuration et à toutes les autres options de configuration technique.

## 8.6. Procédure de récupération des données

<span id="page-37-2"></span>Cette section est complétée en fonction des exigences spécifiques du Client. Il ne peut y avoir une approche unique et reproductible de ce processus, car les transferts impliquent des données différentes à chaque fois.

Cependant, en général :

- les données historiques (jusqu'à une date limite convenue par le Client) sont importées une fois. Audelà de cette date, les importations récurrentes prennent le relais ;
- nous recommandons d'utiliser les formats d'importation/exportation standard, même pour les données historiques, afin d'éviter de créer des flux qui ne seront utilisés qu'une seule fois.

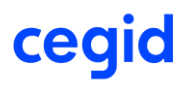

## <span id="page-38-0"></span>**9. OPERATIONS**

## 9.1. Procédures d'exploitation

<span id="page-38-1"></span>Ce chapitre décrit les procédures d'exploitation utilisées le plus souvent au cours du service.

## **9.1.1. Purge**

<span id="page-38-2"></span>**Purge des journaux du système.** Les journaux du système sont conservés pendant quatre-vingt-dix (90) jours.

**Purge du journal d'application**. Le journal d'application contient les données de suivi des actions de l'Utilisateur. Ce journal conserve un (1) an de données, les données plus anciennes sont purgées.

**Purge des fichiers stockés sur FTP sécurisé.** Les fichiers stockés sur le site FTP sécurisé sont conservés pendant quatre-vingt-dix (90) jours maximum.

## **9.1.2. Tâches planifiées (tâches batch)**

<span id="page-38-3"></span>Un certain nombre de tâches batch sont prévues dans l'application standard (envoi d'emails, inscription à des listes de diffusion, purges, rapports statistiques, actions opérationnelles).

Chaque tâche peut être lancée à l'aide d'un planificateur standard pouvant lancer une tâche de commande en ligne. Cegid est responsable de la gestion des planificateurs.

**Actions d'exploitation spécifiques.** Cegid permet de planifier des actions spécifiques dans l'environnement de production et de test d'un Client, à la demande de ce dernier. Cependant, toute demande est soumise à l'approbation de Cegid.

## 9.2. Sauvegarde des données

<span id="page-38-4"></span>Ce chapitre s'applique aux bases de données de production. Les bases de données de l'environnement de test ne sont pas sauvegardées.

#### **Organisation des sauvegardes**

Les sauvegardes des bases de données sont effectuées sur la base d'une stratégie qui implique la meilleure sécurité et intégrité des données, ainsi que le temps de restauration. Il s'agit de sauvegardes en ligne sans aucune interruption de service de la base de données.

La procédure standard prévoit que les sauvegardes soient sauvegardées sur des périodes glissantes en fonction de leur type :

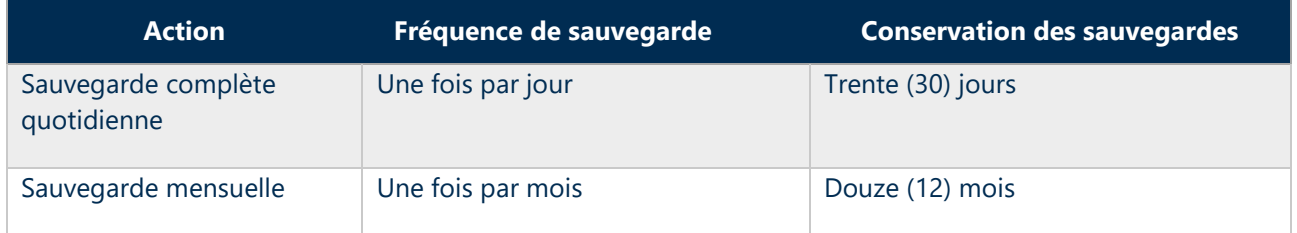

Les supports et emplacements de sauvegarde dépendent du fournisseur cloud :

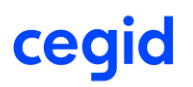

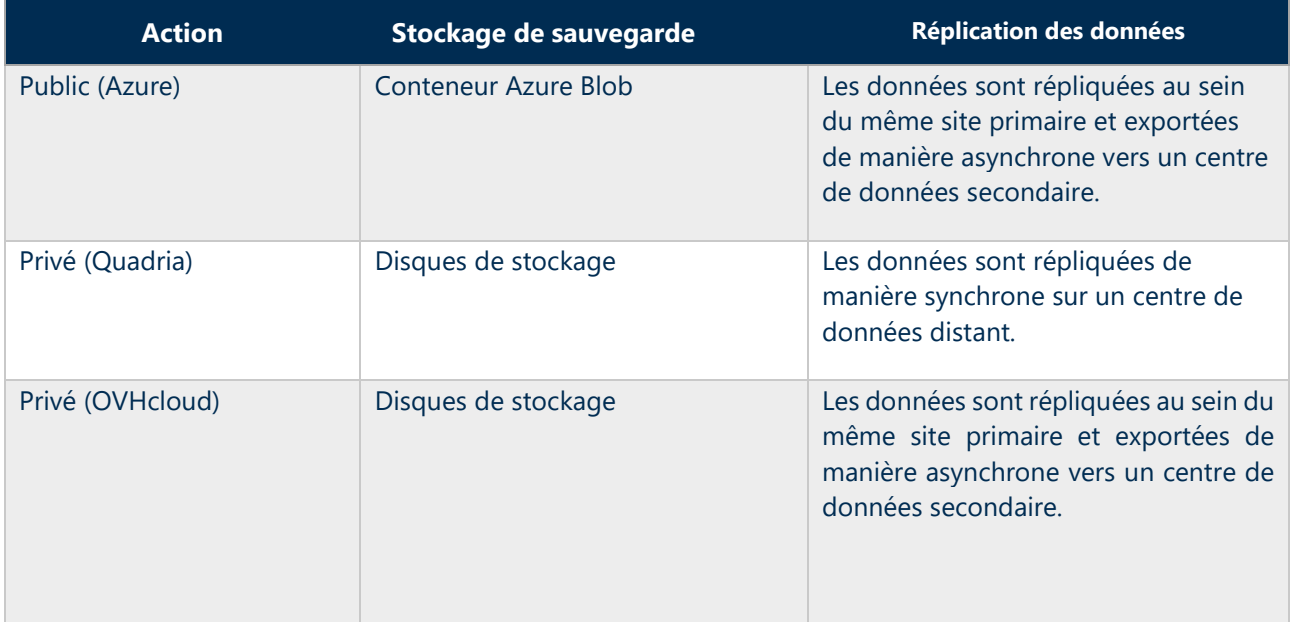

Seul un nombre très limité de personnes a accès aux sauvegardes des bases de données. Ces personnes, comme tout le personnel de Cegid, sont liées par une clause de confidentialité. De même, notre fournisseur cloud dispose d'un nombre limité de personnes autorisées à accéder aux sauvegardes.

## 9.3. Administration et supervision

<span id="page-39-0"></span>La plateforme est supervisée 24 heures sur 24, 7 jours sur 7. Le suivi des performances et la supervision des applications ont été mis en place et déclenchent des alertes lorsque des problèmes sont détectés.

Un processus de traitement et d'escalade a été défini et est suivi par les équipes opérationnelles.

L'outil utilisé pour la supervision des infrastructures est Zabbix. L'outil utilisé pour surveiller les performances des applications est NewRelic. Nos fournisseurs d'hébergement disposent également de leur propre système de surveillance.

Les procédures d'exploitation comprennent les tâches suivantes (liste non exhaustive) :

- administration :
- maintenance des systèmes d'exploitation (espace disque, journaux, etc.) ;
- maintenance des bases de données ;
- tests, qualification et déploiement des mises à jour de sécurité ;
- maintenance des applications (journaux et analyse des performances) ;
- maintenance de la passerelle SMTP.

#### Supervision :

- surveillance de la disponibilité des applications ;
- surveillance du temps de réponse ;
- surveillance de la charge de la plateforme (mémoire, processeurs, disques) ;
- surveillance de la bande passante du réseau ;
- surveillance des tâches batch des applications et systèmes ;
- surveillance du matériel.

[Les fournisseurs d](http://www.cegid.com/)'hébergement sont responsables des tâches associées aux éléments suivants :

- équipement physique (matériel de serveur, équipement de réseau, etc.) ;
- hyperviseurs ;
- réseau ;
- mises à jour logicielles pour les systèmes d'exploitation, bases de données et antivirus ;
- suivi des éléments ci-dessus ;
- vérification et qualification des sauvegardes ;
- surveillance et mise à jour des systèmes antivirus ;
- maintenance des équipements de réseau.

## <span id="page-40-0"></span>9.4. Protection contre les logiciels malveillants

Les administrateurs appliquent systématiquement tous les correctifs de sécurité lorsqu'ils sont publiés. Les correctifs applicatifs sont appliqués après vérification par les administrateurs dans des environnements de test, conformément à la politique de mise à jour des applications de Cegid Talentsoft.

Un logiciel antivirus est utilisé sur tous les serveurs avec mises à jour automatiques activées. Les bases de données antivirus sont également mises à jour régulièrement comme défini dans la politique de gestion antivirus de Cegid Talentsoft.

Des tests de sécurité sont effectués chaque semaine à l'aide de Qualys WAS afin d'assurer le niveau de protection des serveurs.

## 9.5. Gestion des vulnérabilités techniques

<span id="page-40-1"></span>Les développeurs sont sensibilisés et formés au développement sécurisé.

Des tests d'intrusion sont effectués chaque semaine pour tester la liste OWASP TOP 10 à l'aide de l'outil QualysGuard et pour s'assurer du niveau de protection de l'application.

<span id="page-40-2"></span>Des tests d'intrusion sont effectués chaque année par une société de sécurité externe.

## 9.6. Plan de continuité des activités

#### **9.6.1. Plan de reprise des activités**

<span id="page-40-3"></span>Les procédures de reprise des activités dépendent du centre de données.

- **Azure Europe du Nord :**
	- o Les données Client sont répliquées en permanence dans un centre de données distant situé dans le même espace juridique (dans l'Union européenne pour les Clients européens). Ainsi, les données de Dublin sont répliquées à Amsterdam.
	- o Le processus de récupération est basé sur la réplication des données et l'automatisation de la restauration des services sur le site Azure distant.
- **Azure Allemagne :** 
	- o Les données Client sont répliquées en permanence dans un centre de données distant situé dans le même espace juridique (dans l'Union européenne pour les Clients européens). Ainsi, les données de Francfort sont répliquées à Berlin.
	- o Le processus de récupération est basé sur la réplication des données et l'automatisation de la restauration des services sur le site Azure distant.
- **Azure France :**

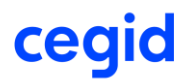

- o Les données Client sont répliquées en permanence dans un centre de données distant situé dans le même espace juridique (dans l'Union européenne pour les Clients européens). Ainsi, les données de Paris sont répliquées à Marseille.
- o Le processus de récupération est basé sur la réplication des données et l'automatisation de la restauration des services sur le site Azure distant.

#### • **Azure Canada :**

- o Les données Client sont répliquées en permanence dans un centre de données distant situé dans le même espace juridique (dans l'Union européenne pour les Clients européens). Ainsi, les données de Toronto sont répliquées à Québec.
- o Le processus de récupération est basé sur la réplication des données et l'automatisation de la restauration des services sur le site Azure distant.

## • **Cloud privé France (Quadria/OVHcloud) :**

- o Chaque base de données est répliquée sur un centre de données distant dans le même pays.
- o Les baies de stockage de sauvegarde sont répliquées de manière asynchrone toutes les 15 minutes vers un centre de données distant situé dans le même pays.
- o Le processus de récupération est basé sur l'activation des serveurs de secours sur le site distant.

## • **Cloud privé Suisse (Quadria) :**

- o Le contenu de la base de données est sauvegardé, puis archivé hors site du centre de production.
- o Le plan de récupération implique les éléments suivants :
	- Remise en ligne du centre de données
	- Restauration des données sur les plateformes disponibles

## **9.6.2. Plan de continuité des activités de l'application**

<span id="page-41-0"></span>Les locaux de Cegid Talentsoft disposent d'un plan de continuité des activités pour son rapport d'application qui peut être consulté sur place. Les situations dégradées concernées sont les suivantes :

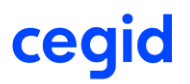

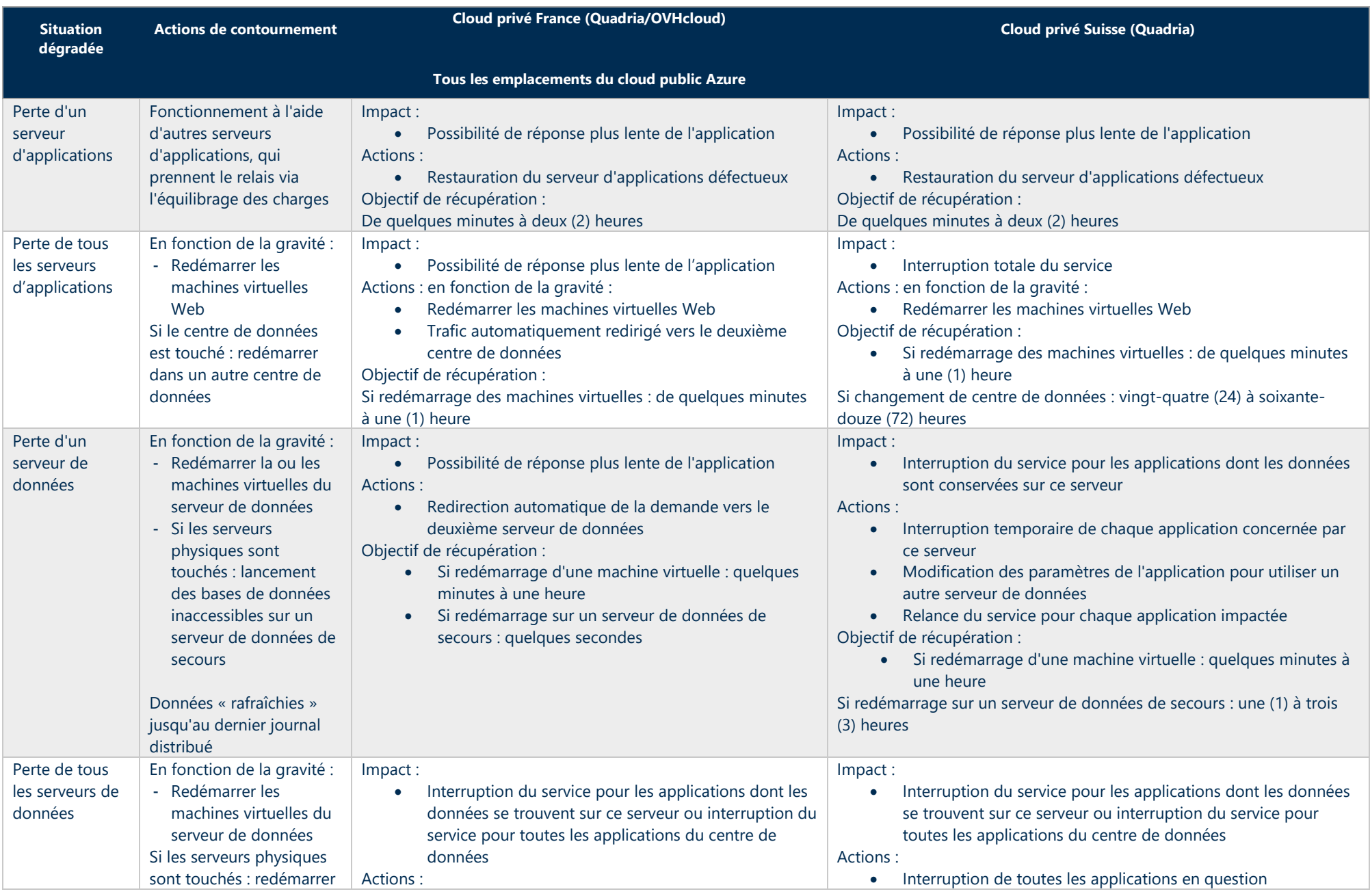

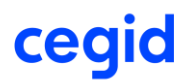

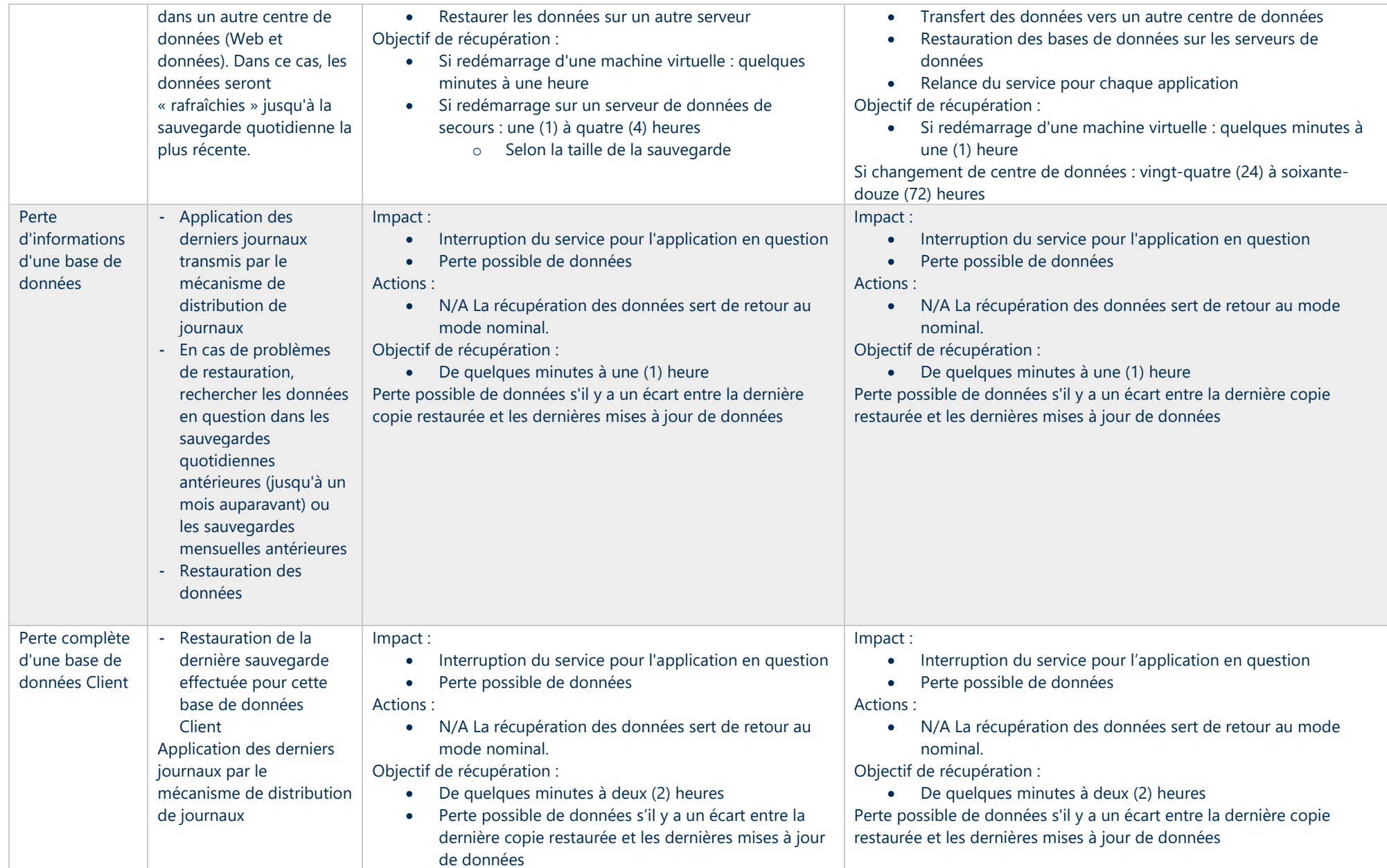

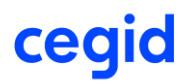

**Fin du livret de service qui comporte XX pages**

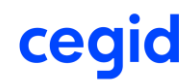